### МИНИСТЕРСТВО НАУКИ И ВЫСШЕГО ОБРАЗОВАНИЯ РОССИЙСКОЙ ФЕДЕРАЦИИ

НЕФТЕЮГАНСКИЙ ИНДУСТРИАЛЬНЫЙ КОЛЛЕДЖ (филиал) федерального государственного бюджетного образовательного учреждения высшего образования «Югорский государственный университет» (НИК (филиал) ФГБОУ ВО «ЮГУ»)

# **МЕТОДИЧЕСКИЕ УКАЗАНИЯ ПО ВЫПОЛНЕНИЮ КУРСОВОЙ РАБОТЫ по учебной дисциплине ОП.01 Экономика организации**

специальность

38.02.01 Экономика и бухгалтерский учет (по отраслям)

Нефтеюганск 2021

**PACCMOTPEHO** Предметной (цикловой) комиссией МиЕНД Протокол №  $\frac{1}{4}$  от 17.12.2020 г. Председатель П(Ц)К - Ю.Г.Шумскис  $2uy$ 

**УТВЕРЖДЕНО** заседанием методсовета Протокол № 3 от 2101.2021г.

Председатель методсовета H.V. Савватеева

СОГЛАСОВАНО Зам. директора по УВР  $O\left(\sqrt{2\sqrt{2}}\right)$   $\rightarrow$  0.B. Гарбар

Организация-разработчик: Нефтеюганский индустриальный колледж (филиал) федерального государственного бюджетного образовательного учреждения высшего образования «Югорский государственный университет»

#### Разработал:

Макеева Н.В.- преподаватель Нефтеюганского индустриального колледж (филиала) федерального государственного бюджетного образовательного учреждения высшего образования «Югорский государственный университет».

# **Содержание**

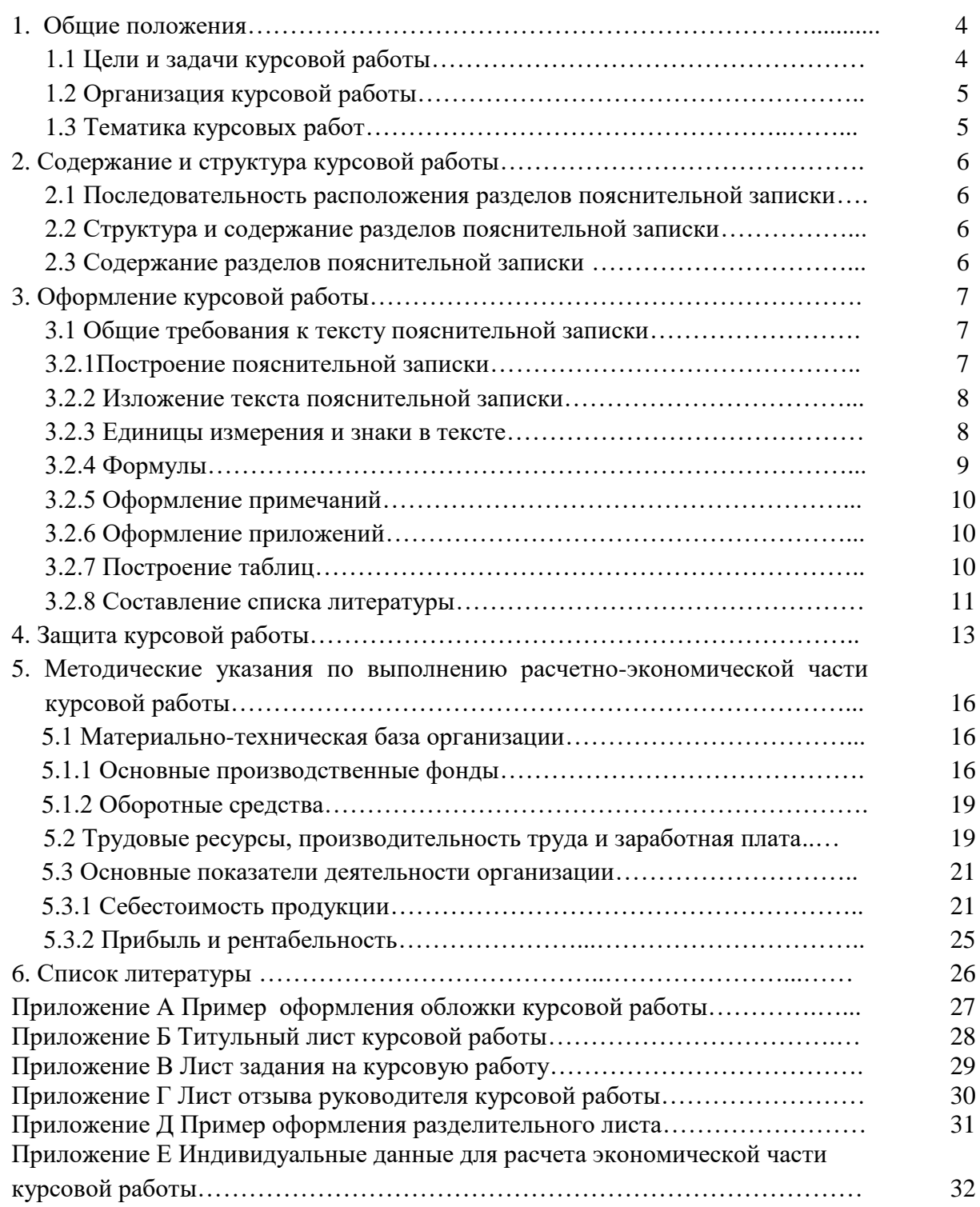

## **1. ОБЩИЕ ПОЛОЖЕНИЯ 1.1 Цели и задачи курсовой работы**

Методические указания по выполнению курсовой работы учебной дисциплины ОП.01 Экономика организации, подготовлены для обучающихся по специальности 38.02.01 Экономика и бухгалтерский учет (по отраслям), разработаны в соответствии с СМК «Положение об организации выполнения и защиты курсовой работы (проекта) в обособленном структурном подразделении Университета, реализующем образовательные программы среднего профессионального образования (СМК ЮГУ П - 247 - 2018)».

Методические указания отражают требования к организации подготовки и порядку защиты курсовой работы, её содержанию и оформлению.

Выполнение курсовой работы призвано способствовать систематизации, расширению освоенных во время обучения знаний и формированию общих и профессиональных компетенций, а также выявлению уровня подготовки обучающегося к самостоятельной работе.

Целью методических указаний является оказание методической помощи обучающимся в написании, оформлении и защите курсовой работы.

Курсовая работа выполняется обучающимися на втором курсе, в рамках изучения учебной дисциплины ОП.01 Экономика организации.

На выполнение курсовой работы отводится 20 часов.

Подготовка курсовой работы и ее успешная защита являются важным этапом учебного процесса. В процессе выполнения курсовой работы, обучающийся не только закрепляет, но и расширяет полученные знания по дисциплине ОП.01 Экономика организации и развивает необходимые навыки в ходе самостоятельной работы.

Выполнение обучающимся курсовой работы по учебной дисциплине Экономика организации проводится с целью:

- систематизации и закрепления полученных теоретических знаний и практических умений;
- углубления теоретических знаний в соответствии с заданной темой;
- развития творческой инициативы, самостоятельности, ответственности и организованности;
- подготовки к государственной итоговой аттестации.

Выполнение курсовой работы направлено на освоение общих и профессиональных компетенций:

ОК 1. Выбирать способы решения задач профессиональной деятельности применительно к различным контекстам.

ОК 2. Осуществлять поиск, анализ и интерпретацию информации, необходимой для выполнения задач профессиональной деятельности.

ОК 3. Планировать и реализовывать собственное профессиональное и личностное развитие.

ОК 4. Работать в коллективе и команде, эффективно взаимодействовать с коллегами, руководством, клиентами.

ОК 5. Осуществлять устную и письменную коммуникацию на государственном языке Российской Федерации с учетом особенностей социального и культурного контекста.

ОК 9. Использовать информационные технологии в профессиональной деятельности.

ОК 10. Пользоваться профессиональной документацией на государственном и иностранном языках.

ОК 11. Использовать знания по финансовой грамотности, планировать предпринимательскую деятельность в профессиональной сфере.

ПК 2.2. Выполнять поручения руководства в составе комиссии по инвентаризации

активов в местах их хранения.

ПК 2.5. Проводить процедуры инвентаризации финансовых обязательств организации. ПК 4.4. Проводить контроль и анализ информации об активах и финансовом положении организации, ее платежеспособности и доходности

ПК 4.6. Анализировать финансово-хозяйственную деятельность, осуществлять анализ информации, полученной в ходе проведения контрольных процедур, выявление и оценку рисков.

В процессе написания курсовой работы решаются задачи:

– Углубление и обобщение знаний, полученных обучающимися на лекциях, практических занятиях.

– Приобретение навыков работы с нормативными документами и технической литературой.

– Приобретение опыта проведения простейших самостоятельных исследований и использования результатов в принятии решений оптимизации затрат и влияния на технико-экономические показатели деятельности организации.

Курсовая работа способствует систематизации и закреплению знаний при решении конкретных задач, а также выяснению уровня подготовки к самостоятельной работе.

#### **1.2 Организация курсовой работы**

Курсовая работа выполняется в рамках освоения учебной дисциплины ОП.01 Экономика организации.

Обучающимся предлагается перечень тем для курсовой работы.

После выбора темы работы обучающийся должен получить консультацию и задание у руководителя работы относительно содержания, порядка сбора материала, необходимой литературы и т.д.

Рекомендуется следующий общий порядок выполнения работы:

- подбор необходимого материала и изучение рекомендуемой литературы по теме, составлением списка использованных первоисточников;
- выполнение расчетно-пояснительной части работы в последовательности, указанной в задании руководителем курсовой работы;
- оформление расчетно-пояснительной записки.

Над курсовой работой обучающийся должен работать самостоятельно, изучая материал по теме. При подготовке работы обучающийся обязан пройти неоднократную консультацию по всем вопросам, представить работу в черновом варианте. После внесения соответствующих исправлений работа по решению руководителя выполняется в чистовом варианте и представляется на окончательную проверку. Если работа удовлетворяет предъявляемым к ней требованиям, она допускается к защите.

#### **1.3 Тематика курсовых работ**

Тематика курсовых работ должна соответствовать содержанию учебной дисциплины ОП.01 Экономика организации для специальности 38.02.01 Экономика и бухгалтерский учет (по отраслям).

Тема курсовой работы: «Расчет основных технико-экономических показателей организации (предприятия)».

Задание на курсовую работу определяется в соответствии с вариантом (вариант определяется по номеру в списке журнала учебных занятий).

Данные для расчета показателей по каждому варианту предоставляются индивидуально (Приложение Е).

# **2. СОДЕРЖАНИЕ И СТРУКТУРА КУРСОВОЙ РАБОТЫ**

#### **2.1 Последовательность расположения разделов пояснительной записки**

Материал пояснительной записки располагается в следующей последовательности:

- обложка (Приложение А);
- титульный лист (Приложение Б);
- задание на курсовую работу (Приложение В);
- отзыв руководителя работы (Приложение Г);
- содержание;
- введение;
- расчетно-экономическая часть;
- заключение;
- список литературы;
- приложения.

### **2.2 Структура и содержание разделов пояснительной записки**

В таблице 1 представлена структура и содержание разделов пояснительной записки.

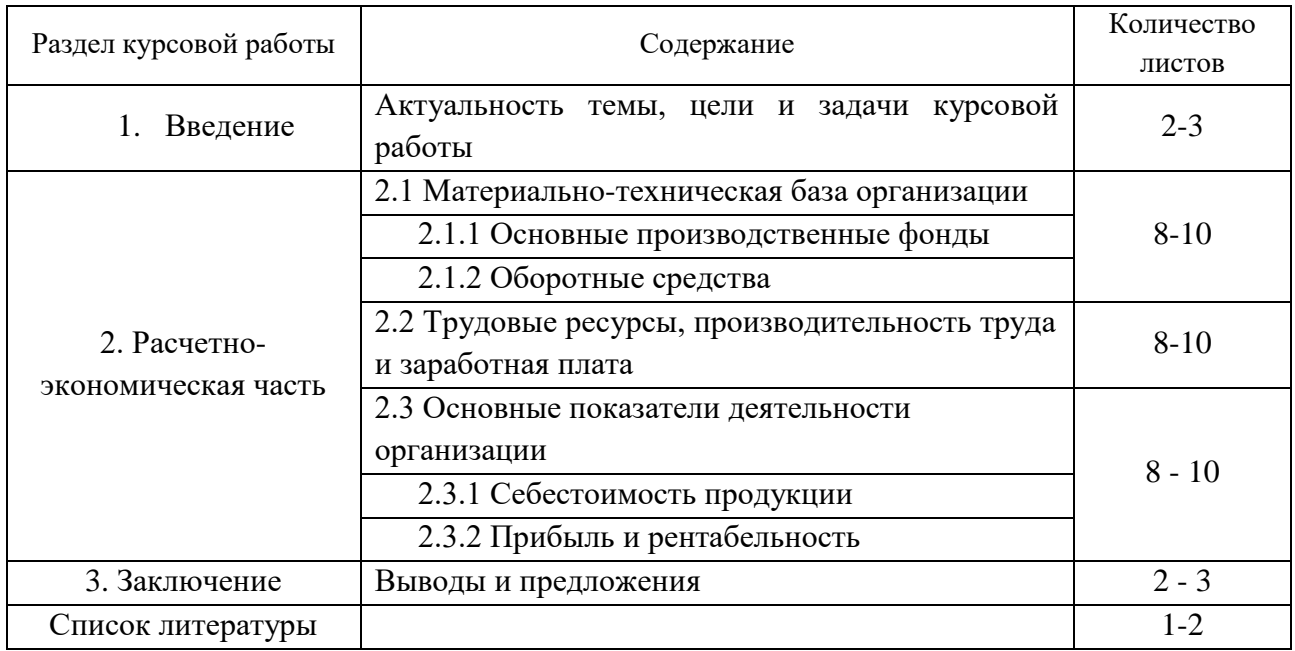

#### Таблица 1 Структура и содержание разделов пояснительной записки

#### **2.3 Содержание разделов пояснительной записки**

#### 2.3.1 Введение

В данном разделе обосновываются актуальность рассматриваемого вопроса, как в масштабе отрасли, так и в рамках предприятия, цели и задачи курсовой работы.

#### 2.3.2 Расчетно-экономическая часть

Данный раздел состоит из экономически обоснованных расчетов согласно выбранной темы.

Приводятся расчеты:

- показателей, характеризующих эффективность использования основных производственных фондов;

- показателей, характеризующих эффективность использования оборотных средств;
- показателей изменения численности, производительности труда;
- показателей заработной платы;
- показателей себестоимости продукции;
- показателей прибыльности и рентабельности.

#### 2.3.3 Заключение

Заключение должно содержать краткие выводы, обобщение изложенного материала, с приведением количественных характеристик: стоимости имущества, величины плановой, прибыли, рентабельности и т.д.

### **3. ОФОРМЛЕНИЕ КУРСОВОЙ РАБОТЫ 3.1 Общие требования к тексту пояснительной записки**

Согласно ГОСТ 2.105-95 пояснительную записку выполняют одним из следующих способов:

- компьютерным, при этом следует выполнять требования ГОСТ 2.105-2019 (шрифт «TimesNewRoman» размер 14, выравнивание текста по ширине, межстрочный интервал 1,5);
- рукописным чертежным шрифтом по [ГОСТ 2.304](http://docs.cntd.ru/document/1200003503) с высотой букв и цифр не менее 2.5 мм. Цифры и буквы необходимо писать четко черной тушью;

Рекомендуемое значение поля страницы : левое-30 мм, правое-15 мм, верхнее и нижние 20 мм

Абзацы в тексте начинают отступом, равным 1,25 (при компьютерном способе) или 1,5 см (при рукописном способе).

Повреждение листов, наклеивание сверху других листов, помарки и следы не полностью удаленного прежнего текста (графики) не допускается.

3.2.1 Построение пояснительной записки

Текст пояснительной записки разделяют на разделы и подразделы.

Согласно ГОСТ 2.105-95 разделы должны иметь порядковые номера в пределах всего документа, обозначенные арабскими цифрами без точки.

Подразделы должны иметь нумерацию в пределах каждого раздела. Номер подраздела состоит из номеров раздела и подраздела, разделенных точкой. В конце номера подраздела точка не ставится.

Разделы, как и подразделы, могут состоять из одного или нескольких пунктов.

Каждый раздел пояснительной записки рекомендуется начинать с нового листа. Название раздела выполняется на отдельном разделительном листе. На листе с названием раздела не ставится номер листа, но этот лист входит в общую нумерацию страниц пояснительной записки.

Нумерация листов (страниц) начинается с титульного листа записки, но номера ставят только на листах, которые имеют основную надпись в графе лист. На листах без основной надписи (титульный лист, отзыв, рецензия, содержание, разделительные листы разделов и приложение) номера листов не ставят, но они входят в общую сквозную нумерацию пояснительной записки.

Наименование подразделов вместе с порядковыми номерами записываются полужирно шрифтом 14 **«**все прописные**»**, симметрично относительно центра листа по ширине.

Расстояние между заголовком подраздела и текстом должно быть 10 мм при выполнении рукописным способе и 2 интервала при выполнении машинописным способом.

Наименование пунктов и подпунктов с их порядковыми номерами записывается

полужирно шрифтом 14 **«**как в предложениях». Расстояние между заголовком пункта и последующим текстом должен быть 8 мм в рукописном варианте и 1 интервал в машинописном варианте.

Согласно ГОСТ 2.105-95 перенос слов в заголовках не допускается. Если заголовок состоит из двух предложений, их разделяют точкой.

#### 3.2.2 Изложение текста пояснительной записки

Согласно ГОСТ 2.105-95 текст документа должен быть кратким, четким и не допускать различных толкований. Полное наименование темы на титульном листе, в основной надписи и при первом упоминании в тексте документа должно быть одинаковым с наименованием его в тексте.

Наименования, приводимые в тексте документа и на иллюстрациях, должны быть одинаковыми.

В пояснительной записке должны применяться научно-технические термины, обозначения и определения, установленные соответствующими стандартами, а при их отсутствии – общепринятые в научно-технической литературе.

Если в документе принята специфическая терминология, то в конце его (перед списком литературы) должен быть перечень принятых терминов с соответствующими разъяснениями. Перечень включают в содержание документа.

В тексте документа не допускается:

применять обороты разговорной речи;

 применять для одного и того же понятия различные научно-технические термины, близкие по смыслу (синонимы), а также иностранные слова и термины при наличии равнозначных слов и терминов в русском языке;

применять произвольные словообразования;

 применять сокращения слов, кроме установленных правилами русской орфографии, соответствующими государственными стандартами, а также в данном документе;

 сокращать обозначения единиц физических величин, если они употребляются без цифр, за исключением единиц физических величин в таблицах и в расшифровках буквенных обозначений, входящих в формулы и рисунки.

3.2.3 Единицы измерения и знаки в тексте

Согласно ГОСТ 2.105-95 в тексте документа, за исключением формул, таблиц и рисунков, не допускается:

 применять математический знак минус (-) перед отрицательными значениями величин (следует писать слово «минус»);

- применять знак « $\emptyset$ » для обозначения диаметра (следует писать слово «диаметр»);

применять без числовых значений математические знаки, например > (больше),

 $\langle$  (меньше), = (равно),  $\geq$  (больше или равно),  $\leq$ (меньше или равно),  $\neq$ (не равно), а также знаки $\mathbb{N}_2$ (номер), % (процент).

Перечень допускаемых сокращений слов установлен в ГОСТ 2.316-68. Если в документе принята особая система сокращения слов или наименований, то в нем должен быть приведен перечень принятых сокращений, который помещают в конце документа перед перечнем терминов.

Условные буквенные обозначения, изображения или знаки должны соответствовать принятым действующим законодательством и государственным стандартам.

При необходимости применения условных обозначений, изображений или знаков, не установленных действующими стандартами, их следует пояснять в тексте или в перечне обозначений.

В тексте документа числовые значения величин с обозначением единиц физических величин и единиц счета следует писать цифрами, а числа без обозначения единиц физических величин и единиц счета от единицы до девяти – словами.

Пример:

неверно верно

1. 1 - 5 мм.

3.  $+10 \text{ до} - 40 \text{ °C}.$ 

4.  $+10 \text{ no} + 40 \text{ °C}.$ 

1. от 1 до 5 мм.

3. от плюс 10 до минус 40 °С.

4. от плюс 10 до плюс 40 °С.

Единица физической величины одного и того же параметра в пределах одного документа должна быть постоянной.

Если в тексте приводится ряд числовых значений, выраженных в одной и той же единице физической величины, то ее указывают только после последнего числового значения, например: 1,50; 1,75; 2,00м.

Если в тексте документа приводят диапазон числовых значений физической величины, выраженных в одной и той же единице физической величины, то обозначение единицы физической величины указывается после последнего числового значения диапазона.

Недопустимо отделять единицу физической величины от числового значения (переносить их на разные строки или страницы), кроме единиц физических величин, помещаемых в таблицах, выполняемых машинописным способом.

Дробные числа необходимо приводить в виде десятичных дробей, за исключением размеров в дюймах.

При невозможности выразить числовое значение в виде десятичной дроби, допускается записывать в виде простой дроби в одну строчку через косую черту, например, 5/32.

#### 3.2.4 Формулы

Согласно ГОСТ 2.105-95 в формулах в качестве символов следует применять обозначения, установленные соответствующими государственными стандартами. Пояснения символов и числовых коэффициентов, входящих в формулу, если они не пояснены ранее в тексте, должны быть приведены непосредственно под формулой.

Пояснения каждого символа следует давать с новой строки в той последовательности, в которой символы приведены в формуле.

Первая строка пояснения должна начинаться со слова «где» без двоеточия после него. Пример:

Для расчёта амортизации линейным способом использовать формулу:

$$
A_{\rm r} = O\Phi_{\rm BB} \times H_a \tag{1}
$$

Где А<sup>г</sup> – амортизация годовая;

Н<sup>а</sup> – норма амортизации.

Формулы, следующие одна за другой и не разделенные текстом, разделяют запятой. Переносить формулы на следующую строку допускается только на знаках выполняемых операций, причем знак в начале следующей строки повторяют. При переносе формулы на знаке умножения применяют знак «х».

Применение машинописных и рукописных символов в одной формуле не допускается.

Формулы, за исключением формул, помещаемых в приложении, должны нумероваться сквозной нумерацией арабскими цифрами, которые записывают на уровне формулы справа в круглых скобках. Одну формулу обозначают - (1).

Допускается нумерация формул в пределах раздела. В этом случае номер формулы состоит из номера раздела и порядкового номера формулы, разделенных точкой, например (3.1).

Ссылки в тексте на порядковые номера формул дают в скобках, например, в формуле (1).

#### 3.2.5 Оформление примечаний

Примечания приводят в документах, если необходимы пояснения или справочные данные к содержанию текста, таблиц или графического материала.

Согласно ГОСТ 2.105-95 примечания следует помещать непосредственно после текстового, графического материала или в таблице, к которым относятся эти примечания, и печатать с прописной буквы с абзаца.

Если примечание одно, то после слова «Примечание» ставится тире и примечание печатается тоже с прописной буквы. Одно примечание не нумеруют. Несколько примечаний нумеруют по порядку арабскими цифрами. Примечание к таблице помещают в конце таблицы над линией, обозначающей окончание таблицы.

#### 3.2.6 Оформление приложений

Согласно ГОСТ 2.105-95 материал, дополняющий текст документа, допускается помещать в приложениях.

Приложениями могут быть, например, графический материал, таблицы большого формата, расчеты, описания аппаратуры и приборов и т. д.

Каждое приложение следует начинать с новой страницы с указанием наверху посередине страницы слова «Приложение» и его обозначения.

Приложение должно иметь заголовок, который записывают симметрично относительно текста с прописной буквы отдельной строкой.

Приложения обозначают заглавными буквами русского алфавита, начиная с А, за исключением букв Ё, 3, Й, О, Ч, Ь, Ы, Ъ. После слова «Приложение» следует буква, обозначающая его последовательность.

Допускается обозначение приложений буквами латинского алфавита, за исключением букв I и О. В случае полного использования букв русского и латинского алфавитов допускается обозначать приложения арабскими цифрами.

Если в документе одно приложение, оно обозначается «Приложение А».

Приложения, как правило, выполняют на листах формата А4.

Приложения должны иметь общую с остальной частью документа сквозную нумерацию страниц. Все приложения должны быть перечислены в содержании документа с указанием их обозначений и заголовков.

#### 3.2.7 Построение таблиц

Таблицы применяют для лучшей наглядности и удобства сравнения показателей. Название таблицы должно отражать ее содержание, быть точным, кратким. Шрифт таблиц на 1 размер меньше основного.

Название следует помещать над таблицей. Таблицы, за исключением таблиц приложений, следует нумеровать арабскими цифрами сквозной нумерацией.

Таблицы каждого приложения обозначают отдельной нумерацией арабскими цифрами с добавлением перед цифрой обозначения приложения.

Если в документе одна таблица, она должна быть обозначена «Таблица1» или «Таблица B.1», если она приведена в приложении В. Допускается нумеровать таблицы в пределах раздела. В этом случае номер таблицы состоит из номера раздела и порядкового номера таблицы, разделенных точкой (таблица 4.1).

На все таблицы документа должны быть приведены ссылки в тексте документа, при ссылке следует писать слово «таблица» с указанием ее номера.

Таблицы слева, справа и снизу ограничивают линиями на расстоянии не менее 5 мм от рамки листа. Разделять заголовки и подзаголовки, графы диагональными линиями не допускается. Горизонтальные и вертикальные линии, разграничивающие строки таблицы, допускается не проводить, если их отсутствие не затрудняет пользование таблицей.

Заголовки граф, как правило, записывают параллельно строкам таблицы. При необходимости допускается перпендикулярное расположение заголовков граф.

Шапка таблицы должна быть отделена линией от остальной части таблицы. Высота

строк таблицы должна быть не менее 8 мм.

Таблицу, в зависимости от ее размера, помещают под текстом, в котором впервые дана ссылка на нее, или на следующей странице, а при необходимости, в приложении к документу. Допускается помещать таблицу вдоль длинной стороны листа документа.

Если строки или графы таблицы выходят за формат страницы, ее делят на части, помещая одну часть под другой или рядом, при этом в каждой части таблицы повторяют ее головку и боковик. При делении таблицы на части допускается ее головку или боковик заменять соответственно номером граф и строк. Слово «Таблица» указывают один раз слева над первой частью таблицы, над другими частями пишут слова «Продолжение таблицы» с указанием номера (обозначения) таблицы.

Если в конце страницы таблица прерывается и ее продолжение будет на следующей странице, в первой части таблицы нижнюю горизонтальную линию, ограничивающую таблицу, не проводят.

Графу «Номер по порядку» в таблицу включать не допускается. Нумерация граф таблицы арабскими цифрами допускается в тех случаях, когда в тексте документа имеются ссылки на них, при делении таблицы на части, а также при переносе части таблицы на следующую страницу.

При необходимости нумерация показателей, параметров порядковые номера следует указывать в первой графе (боковике) таблицы непосредственно перед их наименованием.

Пример:

Таблица 2 Расчет амортизации линейным способом

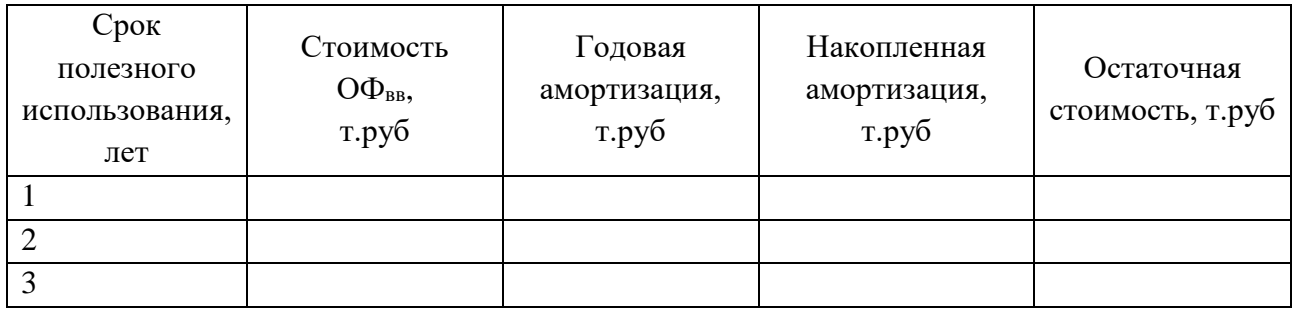

3.2.8 Составление списка литературы

При выполнении курсовой работы все используемые литературные и фондовые источники сводятся в общий список, который приводится в конце пояснительной записки, перед приложением.

Литература приводится в следующем порядке:

- нормативно-правовые акты (законы, указы Президента РФ, постановления Правительства РФ, письма, приказы, инструкции);

- книги (располагаются в алфавитном порядке по фамилии автора или названия книги);
- периодические издания;
- печатные материалы на иностранных языках;
- интернет-ресурсы (располагаются в алфавитном порядке).

Независимо от того, как компонуются источники, нумерация сплошная (от первого до последнего названия).

Перед фамилией автора или названием источника ставится порядковый номер арабскими цифрами с точкой, затем через пробел – начало записи.

Согласно СМК ЮГУ МР – 02 – 2019, список использованной литературы составляется в соответствии с ГОСТ Р 7.0.100-2018 «Библиографическая запись. Библиографическое описание».

Примеры библиографических записей на разные виды документов:

*Пример описания книги одного автора:* 

Каменский, П. П. Труды по истории изобразительного искусства: художественная критика / П. П. Каменский. – Санкт-Петербург : БАН, 2017. – 216 с. – ISBN 978-5-336-00204- 1. – Текст : непосредственный.

*С двумя, тремя авторами:*

Игнатьев, С.В. Принципы экономико-финансовой деятельности нефтегазовых компаний: учебное пособие / С. В. Игнатьев, И. А. Мешков – Москва : МГИМО, 2017. – 145 с. – ISBN 978-5-9228-1632-8. – Текст: непосредственный.

*Более 3-х авторов:*

Распределенные интеллектуальные информационные системы и среды: монография / А. Н. Швецов, А. А. Суконщиков, Д. В. Кочкин [и др.]. – Курск: Университетская книга, 2017. – 196 с. – ISBN 978-5-9909988-3-4. – Текст: непосредственный.

*Схема описания статьи из журнала:*

1. Автор.

2. Название статьи.

3. Носитель информации (текст, электронный ресурс): (двоеточие).

4. Сведения, относящиеся к названию / (косая черта).

5. Сведения об ответственности (повторяются инициалы и фамилия автора, авторов) //

(две косые черты).

6. Название журнала. – (точка тире).

7. Страницы, на которых помещена публикуемая статья.

*Пример описания статьи из журнала:*

Скрипник, К. Д. Лингвистический поворот и философия языка Дж. Локка: интерпретации, комментарии, теоретические источники / К. Д. Скрипник. – Текст: непосредственный // Вестник Удмуртского университета. Серия: Философия. Психология. Педагогика. – 2017. – Т. 27, вып. 2. – С. 139–146.

*Схема описания удаленных электронных ресурсов (из Интернета):*

Фридман, А. М. Экономика организации: учебник / А.М. Фридман. - Москва: РИОР: ИНФРА-М, 2018. - 239.с. - (Среднее профессиональное образование). - DOI: https://doi.org/10.12737/1705-0. - ISBN 978-5-369-01729-6. - Текст: электронный. - URL: <https://znanium.com/catalog/product/792605>(дата обращения: 01.02.2021).

*Законодательные материалы:*

Российская Федерация. Законы. Об общих принципах организации местного самоуправления в Российской Федерации: Федеральный закон № 131-ФЗ: [принят Государственной думой 16 сентября 2003 года]. – Текст: непосредственный // Собрание законодательства Российской Федерации. – 2003. – № 2147. – Ст. 325.

Защита курсовой работы состоит из краткого доклада (около 10 минут), в котором автор должен четко и кратко изложить цель и задачи работы, на каком материале основаны защищаемые положения, какие выполнены расчеты, какие получены результаты, какие сделаны выводы по теме курсовой работы.

Оценка курсовой работы является комплексной и учитывает актуальность темы, качество пояснительной записки, форму и содержание доклада, ответы на поставленные вопросы.

Курсовая работа должна быть защищена до начала экзаменационной сессии согласно утвержденного графика защиты курсовых проектов и курсовых работ.

Обучающийся, не представивший в установленный срок работу к защите, считается имеющим академическую задолженность и к экзаменационной сессии не допускается.

Обучающему, получившему неудовлетворительную оценку по курсовой работе, предоставляется право выбора новой темы курсовой работы или, по решению преподавателя, доработки прежней темы и определяется новый срок для ее выполнения.

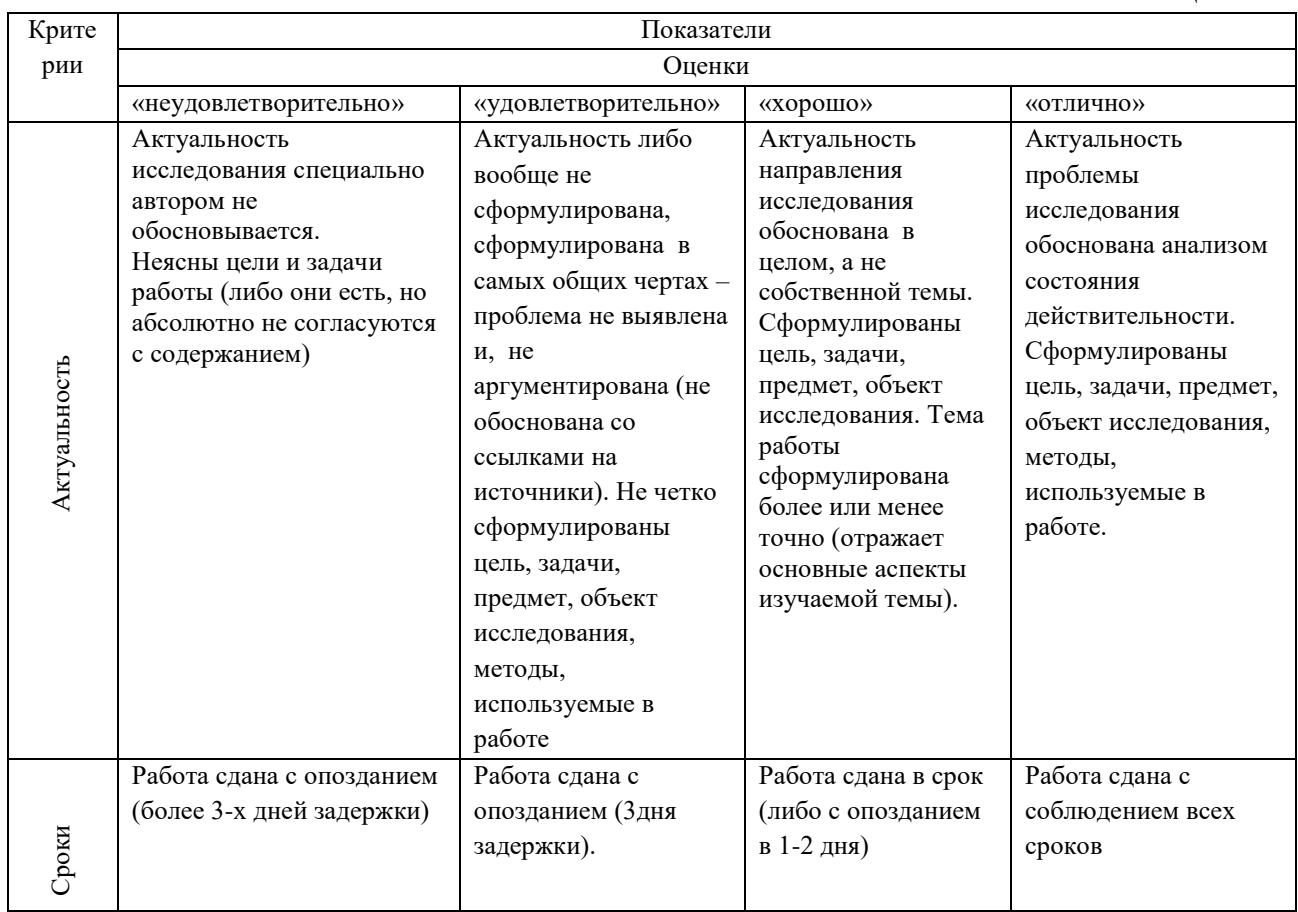

Критерии оценки курсовой работы приведены в таблице 3.

Таблица 3

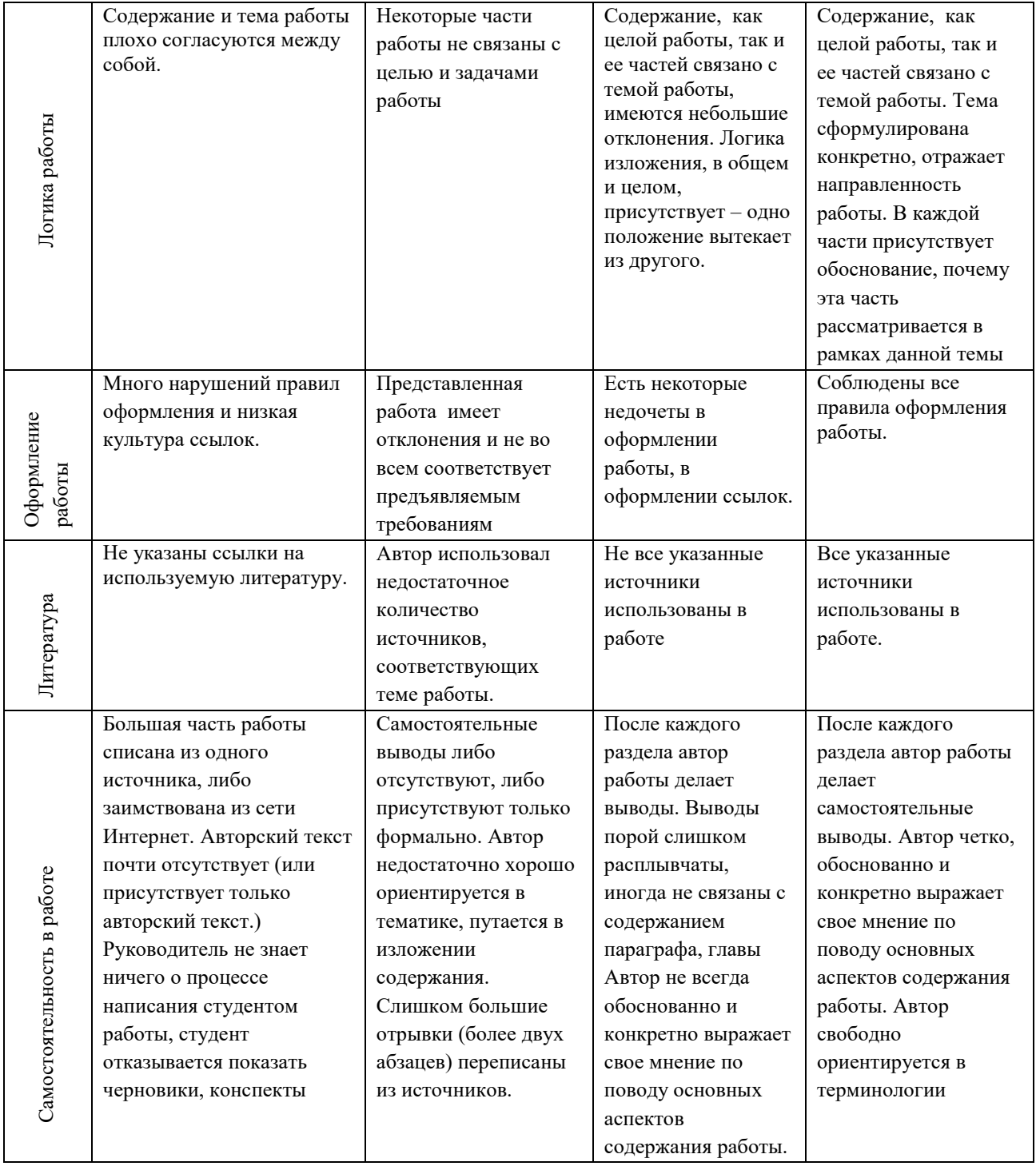

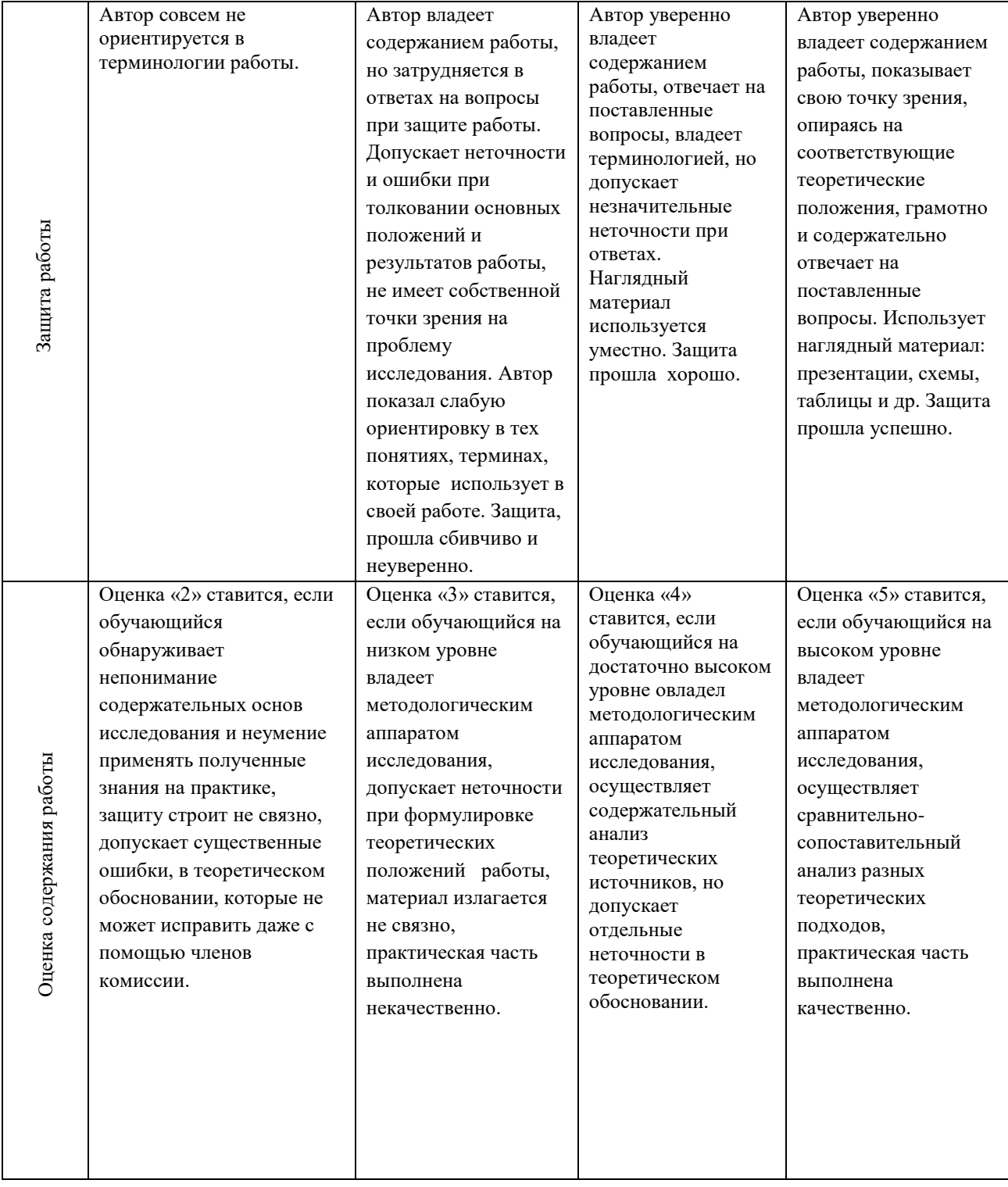

# **5. МЕТОДИЧЕСКИЕ УКАЗАНИЯ ПО ВЫПОЛНЕНИЮ РАСЧЕТНО-ЭКОНОМИЧЕСКОЙ ЧАСТИ КУРСОВОЙ РАБОТЫ**

### 5.1 Материально-техническая база организации

5.1.1 Основные производственные фонды

Полная первоначальная стоимость основных фондов – это сумма фактических затрат на строительство зданий и сооружений, приобретение технологических аппаратов, насосов, приборов и другого производственного оборудования, перевозку и монтаж всего оборудования.

Материальную основу процесса производства составляют средства производства. На предприятии к ним относятся производственные фонды. Соотношение между отдельными основными фондами называется структурой основных фондов.

Основные фонды могут быть измерены в различных натуральных единицах. Общим измерителем всех видов основных фондов является их стоимость.

Используя индивидуальные данные для расчета экономической части курсовой работы (Приложение Е), обучающемуся необходимо:

1. Дать характеристику основным производственным фондам.

Хозяйственный инвентарь

Прочие Итого

Рассчитать стоимость основных производственных фондов на начало и конец года по приведенным данным (таблица 4). Под таблицей показать расчет.

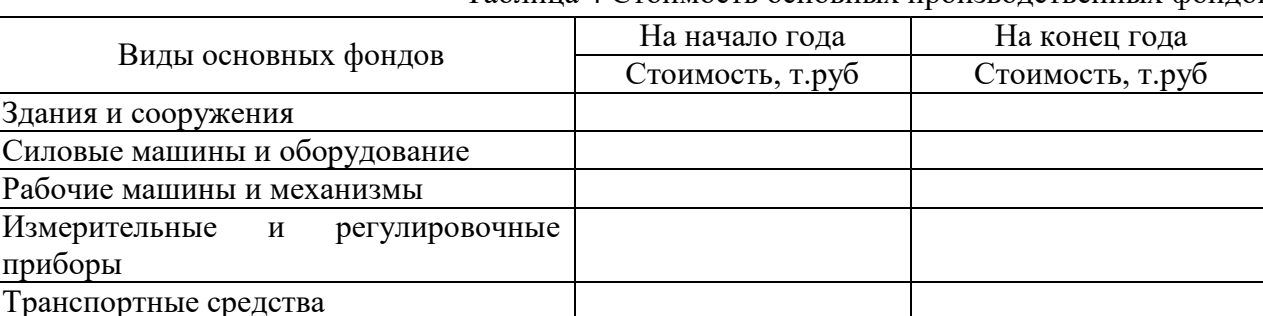

#### Таблица 4 Стоимость основных производственных фондов

2. Рассчитать структуру основных производственных фондов на начало и конец года расчеты занести в табл. 5. Под таблицей показать расчет структуры основных фондов по группам.

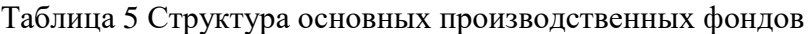

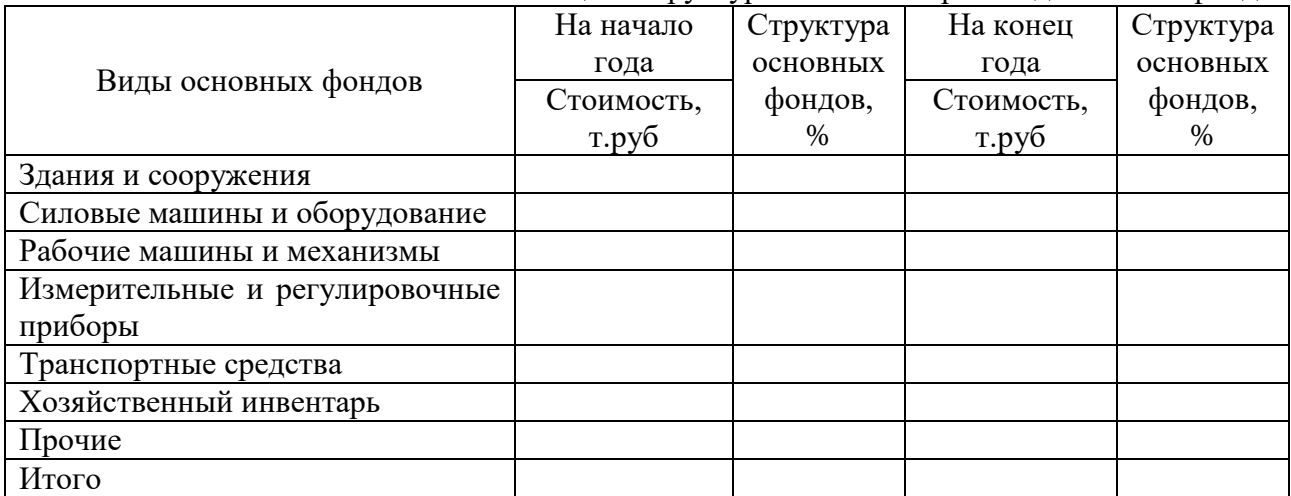

3. Дать характеристику понятию среднегодовая стоимость основных производственных фондов.

Рассчитать среднегодовую стоимость (ОФс.г) основных фондов по приведённым данным (таблица 1, Приложение Е) по формуле 1.

$$
O\Phi_{cr} = O\Phi_{\text{HT}} + (O\Phi_{\text{BB}} \times T_{\text{pa6}}) / 12 - (O\Phi_{\text{B}} \times T_{\text{Hepa6}}) / 12 \tag{1}
$$

где ОФ<sub>нг</sub> – стоимость основных фондов на начало года (из итогов таблицы 1 Приложение Е), ОФвв – стоимость основных фондов, введённых в течение года;

Траб – количество месяцев, в течение которых введённые основные фонды будут работать от даты ввода до конца года;

ОФвыб - стоимость выбывших основных фондов;

Тнераб - количество месяцев, в течение которых выбывшие основные фонды не будут работать в связи с их ликвидацией от даты выбытия до конца года.

4. Дать характеристику понятию амортизация, описать виды амортизации.

Выполнить расчёт амортизации на весь период полезного использования линейным способом и способом уменьшаемого остатка для вновь введённых основных фондов.

Расчёт оформить в таблицах: «Расчет амортизации линейным способом» и «Расчет амортизации способом уменьшаемого остатка». Пример оформления представлен в таблице 6 и таблице 7.

Таблица 6 Расчет амортизации линейным способом

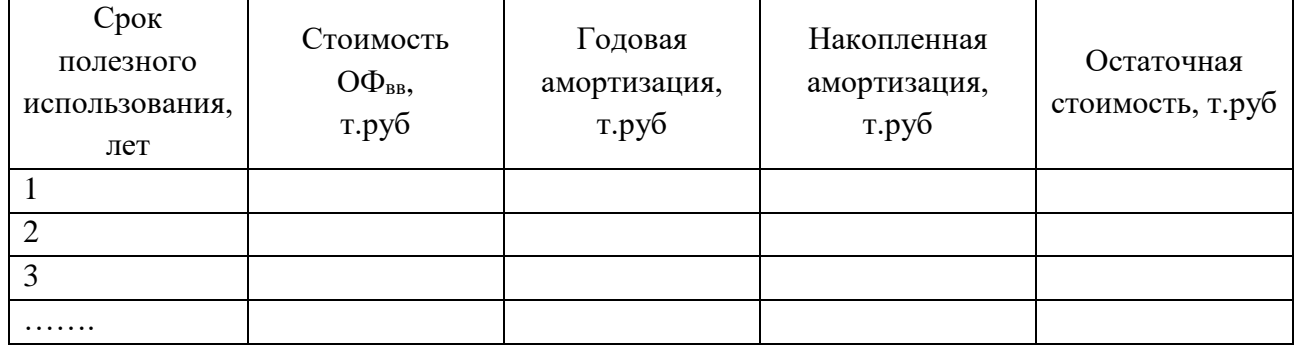

Для расчёта амортизации линейным способом использовать формулы 2-5:

$$
A_{\rm r} = O\Phi_{\rm BB} \times H_{\rm a} \tag{2}
$$

где А<sup>г</sup> – амортизация годовая;

Н<sup>а</sup> – норма амортизации.

$$
H_a = 100\% / T_{\text{TH}} \tag{3}
$$

где Тпи – срок полезного использования основных фондов.

$$
A_{H} = \Sigma A_{\Gamma},\tag{4}
$$

А<sup>н</sup> – накопленная амортизация

$$
O\Phi_{\text{ocr}} = O\Phi_{\text{BB}} - A_{\text{H}}
$$
 (5)

где ОФост – остаточная стоимость основных фондов.

Для расчёта амортизации способом уменьшаемого остатка годовую амортизацию определять по формуле 6:

$$
A_{r} = O\Phi_{ocr}X H_{a} xK_{y}
$$
 (6)

где Ку – коэффициент ускорения. Для курсовой работы принять Ку = 2

Для расчёта годовой амортизации способом уменьшаемого остатка за первый год эксплуатации основных фондов принять  $O\Phi_{ocr} = O\Phi_{\text{\tiny BB}}$ .

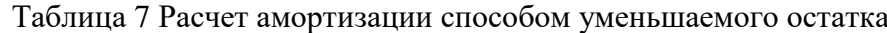

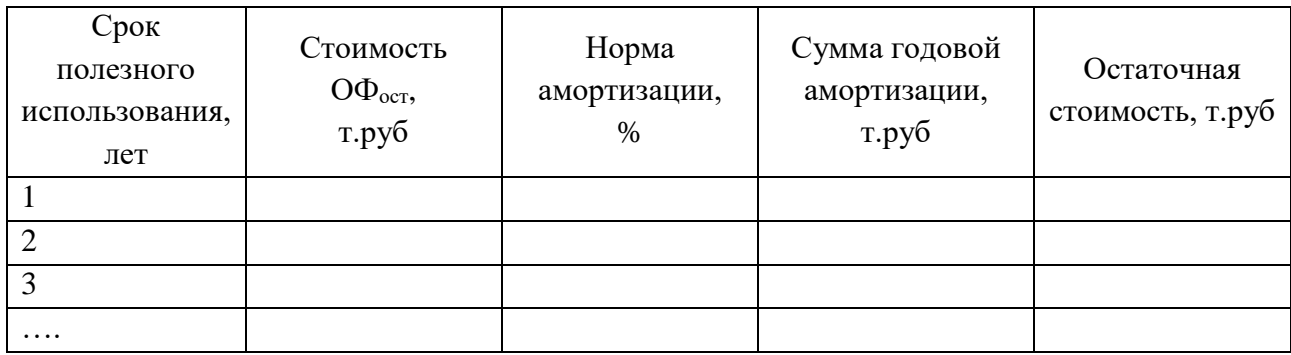

5. Оценить движение основных фондов: рассчитать коэффициенты обновления, изношенности (на начало и конец года), годности (на начало и конец года), прироста основных фондов по формулам 7 – 11 и сделать вывод об их динамике.

$$
K_{\text{off}} = O\Phi_{\text{BB}} / O\Phi_{\text{KT}} \tag{7}
$$

где О $\Phi_{\text{kr}}$  – стоимость основных фондов на конец года (из итогов таблицы 1)

$$
K_{\text{H3H}}.(H\text{H4H} \cap \text{O}) = H_{\text{H1}} \times 100 / \text{O} \Phi_{\text{H1}} \tag{8}
$$

$$
K_{\text{H3H}}.(\text{KoHeu roga}) = H_{\text{KT}} 100 / \text{O}\Phi_{\text{KT}}
$$
\n(9)

где Кизн – коэффициенты износа соответственно на начало и конец года,

Инг, Икг – износ основных фондов соответственно на начало и конец года.

$$
K_{\text{ro},I} = 100 - K_{\text{H3H}} \tag{10}
$$

где - Кгод – коэффициент годности на начало и конец года

$$
K_{\text{npup}} = (O\Phi_{\text{BB}} - O\Phi_{\text{BB}6}) \times 100 / O\Phi_{\text{KT}}
$$
\n
$$
K_{\text{npup}} = (O\Phi_{\text{BB}6} - O\Phi_{\text{BB}6}) \times 100 / O\Phi_{\text{KT}}
$$
\n
$$
(11)
$$

где Кприр - коэффициент прироста основных фондов

6. Дать определение показателям, характеризующим эффективность использования основных фондов: фондоотдача, фондоёмкость, фондовооружённость.

Рассчитать показатели, характеризующие эффективность использования основных фондов: фондоотдачу, фондоёмкость, фондовооружённость по формулам 12-14.

$$
\Phi_{o} = T\Pi / O\Phi_{cr} \tag{12}
$$

где Фо - фондоотдача,

ТП – объём товарной продукции.

$$
\Phi_{\rm e} = {\rm O}\Phi_{\rm cr}/\rm T\Pi \tag{13}
$$

где Фе - фондоёмкость

$$
\Phi_{\rm B} = O\Phi_{\rm cr}/\text{CC} \mathbf{Y} \tag{14}
$$

где Фв - фондовооружённость,

ССЧ – среднесписочная численность работников организации.

Расчёт среднесписочной численности работников организации проводят по формуле 15, используя данные таблицы 3 приложения к заданию.

$$
CCY = (41 + 42 + 43 + \dots + 412) / 12
$$
 (15)

где Ч1, Ч2, Ч3,…….Ч12 – среднесписочная численность работников для каждого месяца года.

#### 5.1.2 Оборотные средства

#### 1. Дать характеристику понятию оборотные средства.

Выполнить расчет средней величины оборотных средств за год по приведённым данным (таблица 2 Приложение Е) по формуле 16

$$
H_{o6.cp} = (H_{HF} + H_{KT}) / 2
$$
 (16)

где Ноб.ср- среднегодовая норма оборотных средств;  $H_{\text{HF}}$ ,  $H_{\text{KT}}$  – норма оборотных средств на начало и конец года из итогов таблицы 2 приложения к заданию.

2. Дать определение показателям, характеризующим эффективность использования оборотных средств: коэффициент оборачиваемости, длительность одного оборота. Рассчитать показатели, характеризующие эффективность использования оборотных средств: коэффициент оборачиваемости, длительность одного оборота по формулам 17-18

$$
K_o = T\Pi / H_{o6.cp}
$$
 (17)

где К<sub>о</sub> - коэффициент оборачиваемости

$$
A_{\text{o6}} = 360 / \text{K}_{\text{o6}} \tag{18}
$$

где Доб – длительность одного оборота

#### 5.2 Трудовые ресурсы, производительность труда и заработная плата

#### 1. Дать характеристику понятию трудовые ресурсы.

Рассчитать показатели изменения среднесписочной численности: коэффициенты оборота по приёму, по выбытию, коэффициент текучести, коэффициент замещения, коэффициент постоянства кадров по формулам 19 – 23, используя данные таблицы 3 Приложение Е.

$$
K_{\text{on}} = H_{\text{H}} \times 100 / CCH \tag{19}
$$

где – Коп – коэффициент оборота по приёму,

 $H_{\text{II}}$  – число принятых работников

$$
K_{\text{OB}} = H_{\text{B}} \times 100 \ / \text{CC}H \tag{20}
$$

где – Ков – коэффициент оборота по выбытию,

Ч<sup>в</sup> – число работников, выбывших по всем причинам

$$
K_{\rm T} = H_{\rm yc} \times 100 / CCV \tag{21}
$$

 $r_{\text{I}} = K_{\text{T}} - \kappa$ оэффициент текучести,

Чус – число работников, уволенных по собственному желанию

$$
K_3 = \mathbf{H}_{\scriptscriptstyle{\Pi}} \times 100 / \mathbf{H}_{\scriptscriptstyle{\text{B}}} \tag{22}
$$

где – К<sup>з</sup> – коэффициент замещения

$$
K_{\text{nor}} = H_{\text{nor }X} 100 / CCH \tag{23}
$$

где – Кпост – коэффициент постоянства кадров, Чпост – число постоянных работников (отработавших весь период) определяется по формуле 24

$$
q_{\text{nor}} = CCq - q_{\text{B}} \tag{24}
$$

2. Дать определение понятию показатели производительности труда.

Выполнить расчёт показателей производительности труда: выработки, трудоёмкости по формулам 25-26

$$
B = V / T \tag{25}
$$

где В – выработка,

V – объём произведённой продукции в натуральных единицах измерения,

Т – продолжительность выполнения работ

$$
T_e = T / V \tag{26}
$$

где Т<sup>е</sup> – трудоёмкость продукции

3. Дать определение понятию заработная плата, виды заработной платы. Выполнить расчет заработной платы рабочих, используя данные таблицы 4 и 4.1 Приложение Е.

Затраты на оплату труда рабочих включают все расходы по оплате труда производственных рабочих и работников линейного персонала при включении их в состав бригад, занятых непосредственно на работах; выплаты стимулирующего характера; компенсации, связанные с регионом работы и условиями труда, используя данные таблицы 4 приложения к заданию.

$$
3\Pi_{\text{rap}} = 4\text{TC} \times \text{T},\tag{27}
$$

где

- ЧТС часовая тарифная ставка рабочего определенной специальности и соответствующего тарифного разряда, руб.
- Т трудоемкость каждого вида работ, чел.-час.

После расчета тарифной заработной платы рассчитываются все виды доплат. Планируемые доплаты и премию рассчитывают в процентном отношении от тарифной зарплаты.

Доплата за вредные условия труда:

$$
\Pi = 3\Pi_{\text{rap}} \times \% \Pi \tag{28}
$$

Премия:

$$
\Pi = (3\Pi_{\text{rap}} + \Pi) \times \% \Pi \tag{29}
$$

 $\%$ П –размер премии;

Районный коэффициент:

$$
PK = (3\Pi_{\text{rap}} + \mu + \Pi) \times \%PK
$$
 (30)

– % РК –величина районного коэффициента;

$$
CH = (3\Pi_{\text{rap}} + \underline{\mu} + \Pi) \times \% \text{ CH}
$$
 (31)

– % СН –величина северной надбавки.

Общая сумма заработной платы:

$$
3\Pi_{\text{offu}} = 3\Pi_{\text{rap}} + \mu + \Pi + \text{PK} + \text{CH}
$$
\n(32)

Так как работу выполняет несколько человек (бригада), то расчет проводится аналогично, и его результат представлен в таблице 8.

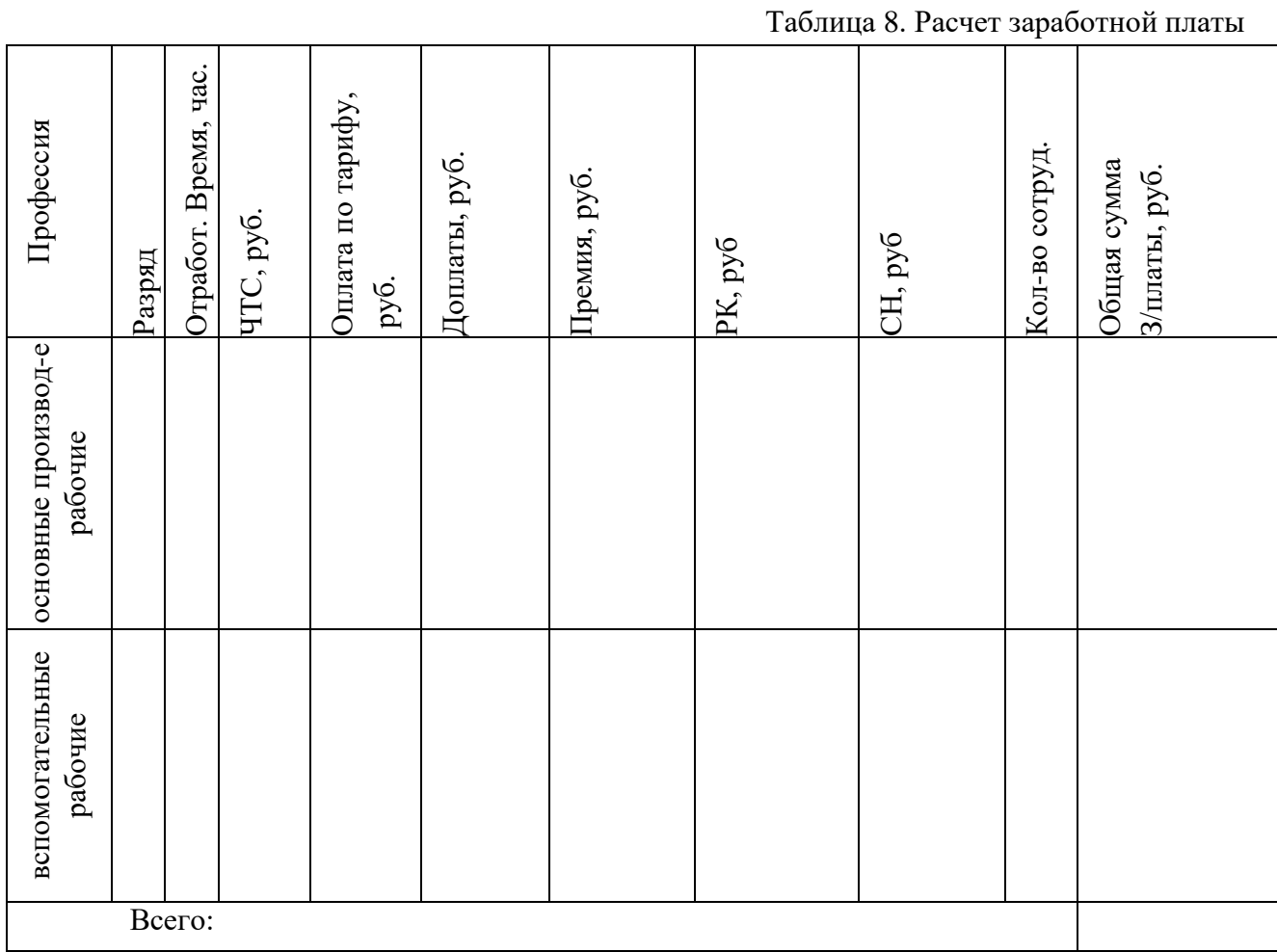

# 5.3 Основные показатели деятельности организации

5.3.1 Себестоимость продукции

Себестоимость продукции (работ, услуг) – это стоимостная оценка текущих затрат на производство и реализацию продукции (работ, услуг).

Дать характеристику понятию себестоимость. Определить полную себестоимость продукции, расчеты оформить в таблице 9 Расчет затрат.

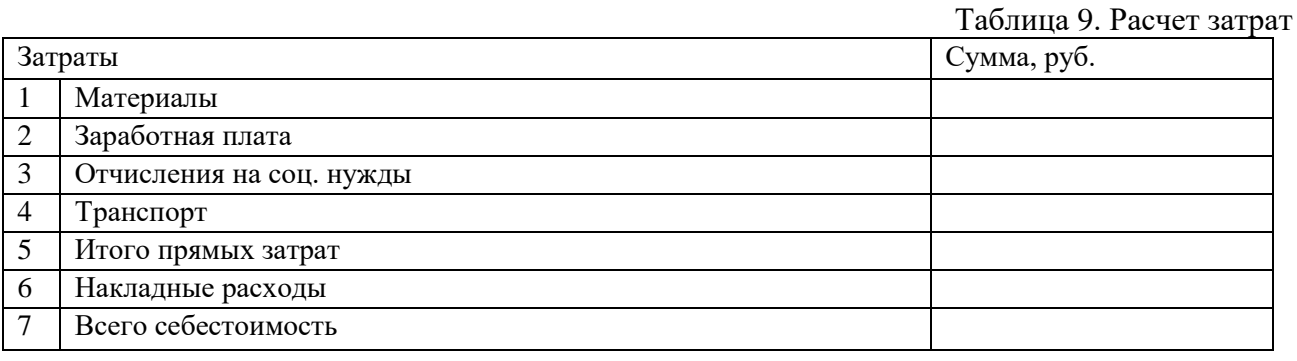

Наибольшую часть издержек производства составляют прямые затраты, определяемые на основании объема работ, предусмотренного сметой и сметных норм и расценок.

В состав прямых затрат входят основная заработная плата рабочих, стоимость материалов, деталей, конструкций, расходы по ремонту электрооборудования. Для определения себестоимости необходимо рассчитать следующие статьи затрат:

1. Материалы (Приложение Е, таблица 5)

Сметной ценой на материалы учитывается:

- оплата поставщикам стоимости материалов по отпускным ценам;
- расходы, связанные с доставкой материалов от источников их поступления (заводы, карьер, склады и т.д.) до приобъектных складов строительства;
- наценки снабженческих и сбытовых организаций;
- затраты на тару;
- заготовительно-складские расходы;
- стоимость топлива, пара, воды, электроэнергии, используемых непосредственно при выполнении СМР.

Расчет затрат на материалы производится методом прямого счета по каждому виду материалов по формуле:

$$
3M = N \cdot II, \tag{33}
$$

где

N–количество каждого вида материала;

Ц –цена единицы материала.

Результаты расчетов представлены в таблице 10.

Таблица 10. Расчет затрат на материалы

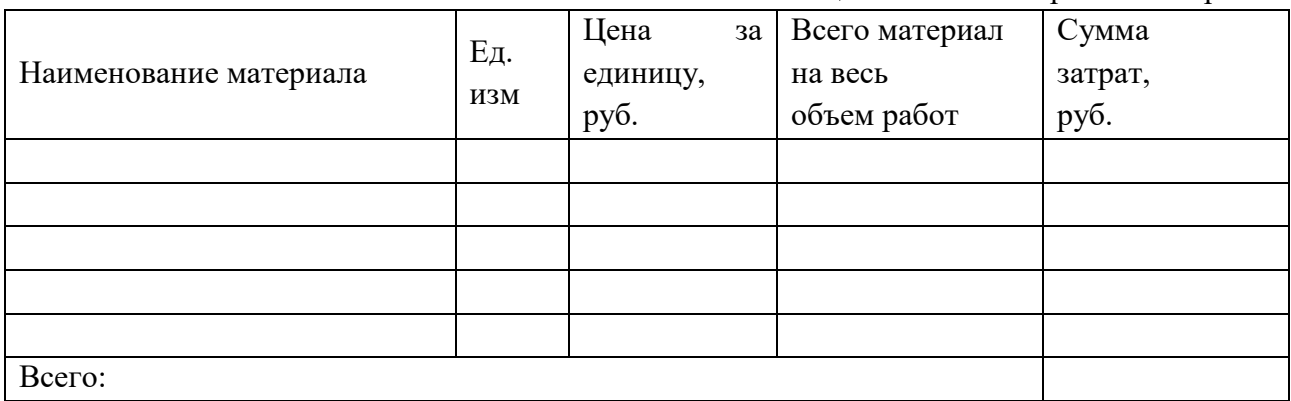

#### 2. Затраты на оплату труда рабочих

Затраты на оплату труда рабочих включают все расходы по оплате труда производственных рабочих и работников линейного персонала при включении их в состав бригад, занятых непосредственно на работах; выплаты стимулирующего характера; компенсации, связанные с регионом работы и условиями труда; оплата очередных и дополнительных отпусков.

$$
3\Pi_{\text{rap}} = 4\text{TC} \times \text{T},\tag{34}
$$

где

– ЧТС – часовая тарифная ставка рабочего определенной специальности и соответствующего тарифного разряда, руб.

– Т – трудоемкость каждого вида работ, чел.-час.

После расчета тарифной заработной платы рассчитываются все виды доплат. Планируемые доплаты и премию рассчитывают в процентном отношении от тарифной зарплаты.

Доплата за вредные условия труда:

$$
\Pi = 3\Pi_{\text{rap}} \times \% \Pi \tag{35}
$$

Премия:

$$
\Pi = (3\Pi_{\text{rap}} + \Pi) \times \% \Pi \tag{36}
$$

– % $\Pi$  – размер премии;

Районный коэффициент:

$$
PK = (3\Pi_{\text{rap}} + \underline{\mu} + \Pi) \times \%PK
$$
 (37)

- % РК –величина районного коэффициента;  $CH = (3\Pi_{\text{rap}} + \Pi + \Pi) \times \% \text{ CH}$  (38)
- % СН –величина северной надбавки.

Общая сумма заработной платы:

$$
3\Pi_{\text{ofm}} = 3\Pi_{\text{rap}} + \mu + \Pi + \text{PK} + \text{CH}
$$
\n(39)

Так как работу выполняет несколько человек (бригада), то расчет проводится аналогично, и его результат представлен в таблице 11.

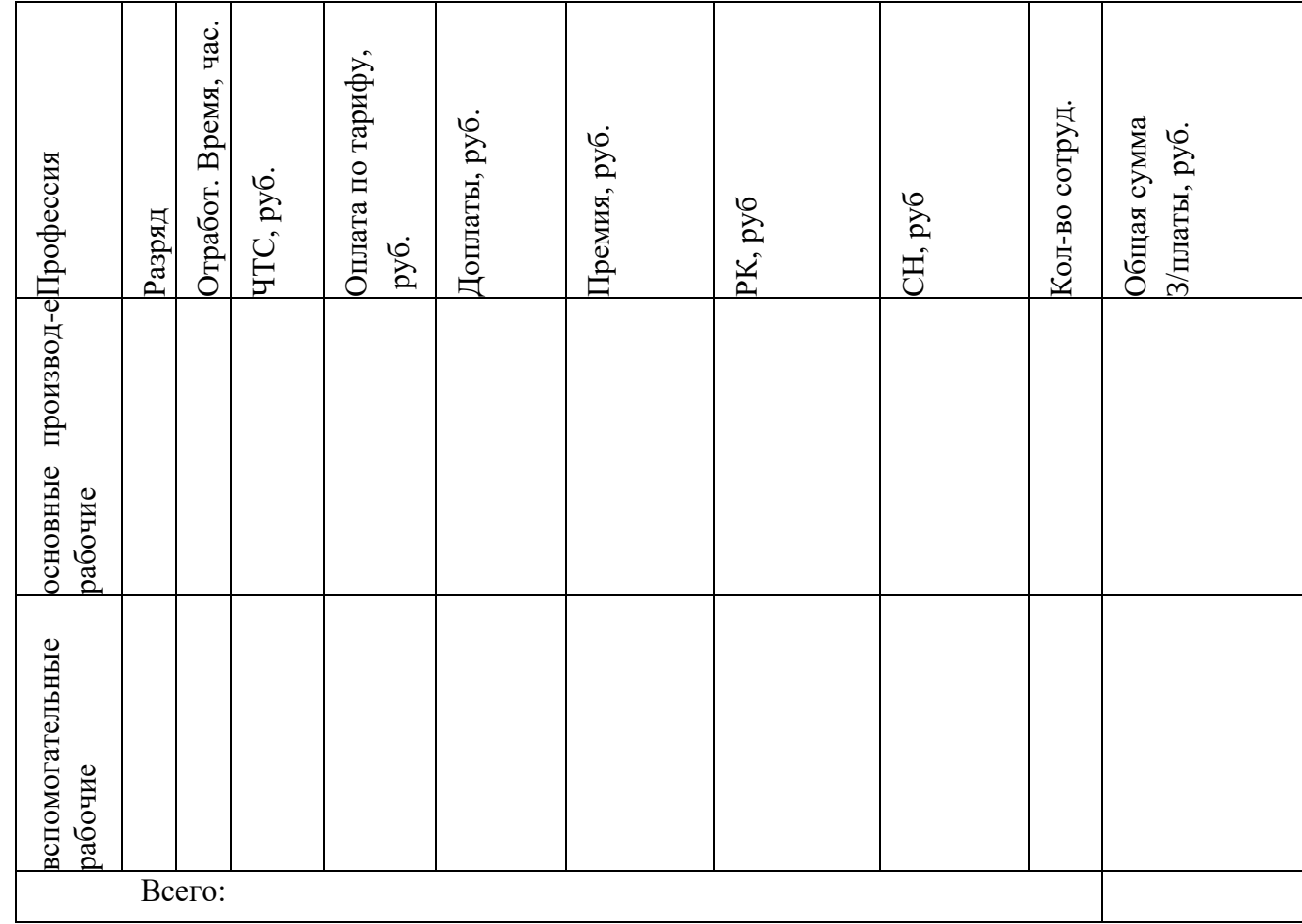

Таблица 11. Расчет заработной платы

3. Отчисления на социальные нужды

Расчет отчислений производится в размере 30% от фонда заработной платы в следующие фонды:

$$
ECH = \Phi 3\Pi^* 30\% \tag{40}
$$

пенсионный фонд – 22%;

суммы отчислений: …….

 фонд медицинского страхования -5,1% суммы отчислений: ……

 фонд социального страхования -2,9% сумма отчислений: ………

4. Транспортные расходы

Транспортные расходы – затраты подрядчика по доставке материала от поставщика до приобъектного склада. Например - перевозка любым видом транспорта, погрузки - разгрузки материала, дополнительная упаковка материалов, охрана груза, таможенные сборы, стоимость хранения материалов на временных (перевалочных) складах и мн.др.

Расчет затрат на транспорт производится методом прямого счета (Приложение Е таблица 6) по каждому виду транспорта по формуле:

$$
T_p = N \cdot H, \tag{41}
$$

где

N–количество;

Ц –цена единицы.

Результаты расчетов представлены в таблице 12.

Таблица 12. Транспортные расходы

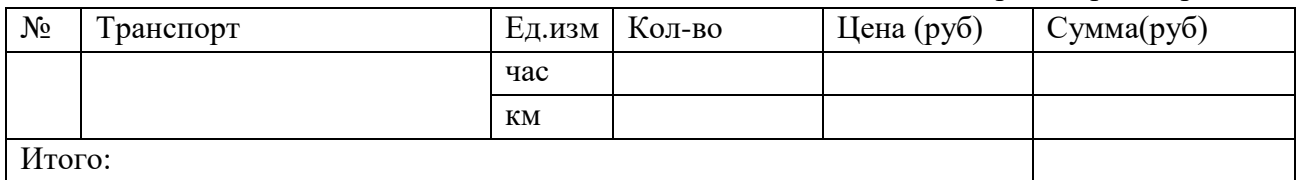

#### 5. Накладные расходы

Накладные расходы – это совокупность затрат, связанных с созданием необходимых условий для выполнения ремонтных работ, их организацией.

Фактические накладные расходы ежемесячно распределяются пропорционально прямым затратам.

Норма накладных расходов установлена в процентах к прямым затратам.

Размер нормы накладных расходов принимаем по данным предприятия, затраты по которому рассчитываем (15%).

$$
P_{\rm H} = 3\pi \times \%P_{\rm H} \tag{42}
$$

где

Рн - накладые расходы;

 $3<sub>π</sub>$  - затраты прямые.

После всех проведенных расчетов заносим данные в сводную таблицу по затратам (таблица 9)

В таблице 13 представлена структура затрат, которая для наглядности отображена

диаграммой.

Таблица 13. Структура затрат

| $1 \sqrt{1}$   |                          |             |             |
|----------------|--------------------------|-------------|-------------|
| Затраты        |                          | Сумма, руб. | Структура,% |
|                | Материалы                |             |             |
| $\overline{2}$ | Заработная плата         |             |             |
| 3              | Отчисления на соц. нужды |             |             |
| 4              | Транспорт                |             |             |
|                | Итого прямых затрат      |             |             |
| 6              | Накладные расходы        |             |             |
|                | Всего себестоимость      |             |             |

Диаграмма 1. Структура затрат

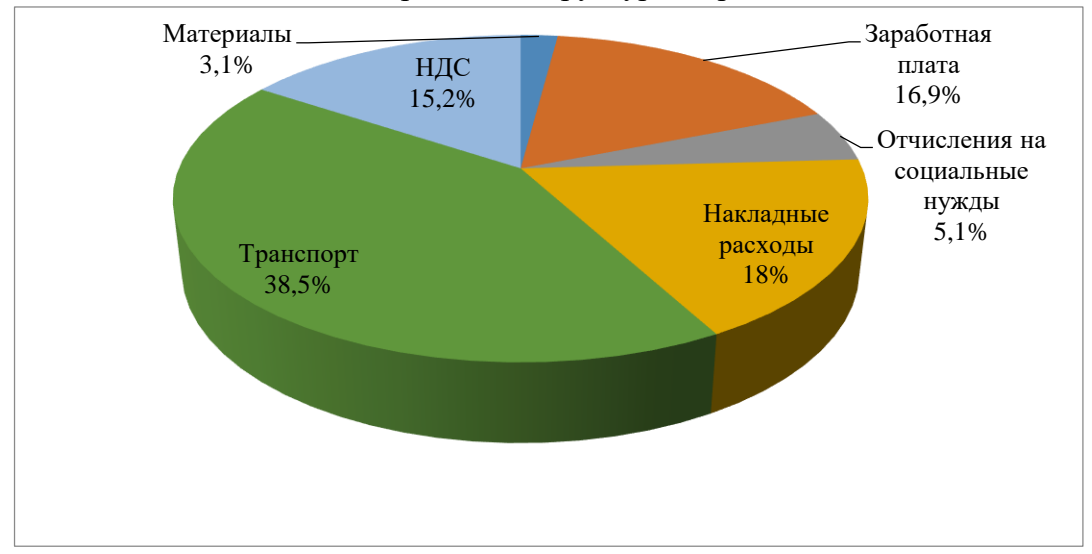

5.3.2 Прибыль и рентабельность

1. Определить: сметную прибыль, выручку от реализации продукции.

Плановые накопления (сметная прибыль) является особой экономической категорией в составе сметной стоимости ремонтных работ. Они представляют собой нормативную прибыль, учитываемую в цене на продукцию.

Норма плановых накоплений (Пн) установлена в процентах к прямым затратам. Размер нормы плановых накоплений принимаем по данным предприятия, затраты по которому рассчитываем (5%).

$$
\Pi_{\scriptscriptstyle H} = (3_{\scriptscriptstyle \Pi} + P_{\scriptscriptstyle \Pi}) \times \frac{9}{6} \Pi_{\scriptscriptstyle \Pi} \tag{43}
$$

где

 $\Pi_{\scriptscriptstyle \rm H}$  - плановые накопления;

 $3<sub>π</sub>$  - затраты прямые.

$$
B = (C_{\text{m}} + \Pi_{\text{H}}) \tag{44}
$$

где В - выручка от реализации продукции

Спл- плановая себестоимость

2. Определить плановую рентабельность. Для расчёта использовать формулу 44

$$
P_{\text{III}} = \Pi_{\text{H}} \cdot 100 / B \tag{45}
$$

где Рпл - рентабельность плановая

## **6 Список литературы**

#### **Основные источники:**

- 1. Основы экономики. Микроэкономика : учебник для среднего профессионального образования / Г. А. Родина [и др.] ; под редакцией Г. А. Родиной. - 2-е изд., перераб. и доп. - Москва : Издательство Юрайт, 2019. - 330 с. - (Профессиональное образование). - ISBN 978-5-534-10688-6. - Текст : электронный // ЭБС Юрайт [сайт]. - URL: https://urait.ru/bcode/431291 (дата обращения: 01.02.2020).
- 2. Основы экономики, менеджмента и маркетинга : учебное пособие/ В.Д.Грибов М.: КНОРУС, 2020. – 224с. – (Среднее профессиональное образование). - ISBN 978-5-406- 07411-4 .- Текст: непосредственный.
- 3. Фридман, А. М. Экономика организации: учебник / А.М. Фридман. Москва: РИОР: ИНФРА-М, 2018. - 239.с. - (Среднее профессиональное образование). - DOI: https://doi.org/10.12737/1705-0. - ISBN 978-5-369-01729-6. - Текст: электронный. - URL: https://znanium.com/catalog/product/792605 (дата обращения: 01.02.2020).
- 4. Экономика : учеб. пособие / В.Г. Слагода. 4-е изд., перераб. и доп. Москва : ФОРУМ : ИНФРА-М, 2017. - 239 с. - (Cреднее профессиональное образование). - ISBN 978-5- 16-105537-3. - Текст : электронный. - URL: https://znanium.com/catalog/product/882810 (дата обращения: 01.02.2020).

#### **Дополнительные источники:**

- 1. Клочкова Е.Н., Кузнецов В.И., Платонова Т.Е. Экономика организации: учебник для СПО / Е.Н. Клочкова, В.И. Кузнецов, Т.Е. Платонова: под ред. Е.Н. Клочковой. – М.: Издательство Юрайт, 2016. – 447 с.- ISBN: 978-5-9916-5415-9.- Текст: непосредственный.
- 2. Сафронов Н. А. Экономика организации (предприятия): учебник для СПО.-2-е изд., с изм. / Н. А. Сафронов. - Москва: Магистр: ИНФРА-М, 2016. - 256 с. - ISBN 978-5-9776- 0059-0. - Текст: электронный. - URL:<https://znanium.com/catalog/product/702371>(дата обращения: 01.06.2020).
- 3. Слагода, В.Г. Основы экономической теории : учебник / В.Г. Слагода. 3-е изд. Москва : ФОРУМ ; ИНФРА-М, 2019. - 269 с. - (Среднее профессиональное образование). - ISBN 978-5-00091-091-7 (ФОРУМ) ; ISBN 978-5-16-011064-6 (ИНФРА-М, print) ; ISBN 978-5-16-103131-5 (ИНФРА-М, online). - Текст : электронный. - URL: https://znanium.com/catalog/product/1006044 (дата обращения: 01.6.2020).

#### **Интернет-ресурсы:**

- 1. СПС «Консультант Плюс»: сайт.- URL: [http://www.consultant.ru](http://www.consultant.ru/) (дата обращения 01.06.2020). - Текст: электронный
- 2. Электронная библиотечная система Znanium.com: сайт. URL: http://znanium.com (дата обращения: 10.06.2020). - Текс: электронный
- 3. Электронная библиотечная система Юрайт: сайт. URL: [https://biblio-online.ru](https://biblio-online.ru/) (дата обращения: 10.06.2020).- Текс: электронный

**Иванов Д.В. 1ЭБ90**

# **КУРСОВАЯ РАБОТА**

*202\_*

Приложение Б Титульный лист курсовой работы

*НЕФТЕЮГАНСКИЙ ИНДУСТРИАЛЬНЫЙ КОЛЛЕДЖ (филиал) федерального государственного бюджетного образовательного учреждения высшего образования «Югорский государственный университет»*

> *Специальность 38.02.01 Экономика и бухгалтерский учет (по отраслям)*

# *КУРСОВАЯ РАБОТА*

*по учебной дисциплине ОП.01 Экономика организации*

*тема: \_\_\_\_\_\_\_\_\_\_\_\_\_\_\_\_\_\_\_\_\_\_\_\_\_\_\_\_\_\_\_\_\_\_\_\_*

*Обучающийся: \_\_\_\_\_\_\_\_\_\_ (\_\_\_\_\_\_\_\_\_\_\_)*

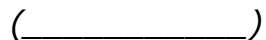

*Руководитель: \_\_\_\_\_\_\_\_\_\_ (Н.В.Макеева)*

Приложение В Лист задания на курсовую работу

*НЕФТЕЮГАНСКИЙ ИНДУСТРИАЛЬНЫЙ КОЛЛЕДЖ (филиал) федерального государственного бюджетного образовательного учреждения высшего образования «Югорский государственный университет»*

*СОГЛАСОВАНО УТВЕРЖДАЮ: на заседании ПЦК МиЕНД Заместитель директора по УВР прот.№ \_\_\_ от «\_\_\_» \_\_\_ 202\_ г. председатель \_\_\_\_\_\_\_\_\_\_\_Ю.Г.Шумскис \_\_\_\_\_\_\_\_О.В.Гарбар*

# *ЗАДАНИЕ на курсовую работу*

*по учебной дисциплине «Экономика организации»*

*обучающемуся по специальности 38.02.01 «Экономика и бухгалтерский учет (по отраслям)»*

*группы: 1ЭБ90*

*\_\_\_\_\_\_\_\_\_\_\_\_\_\_\_\_\_\_\_\_\_\_\_\_\_\_\_\_\_\_\_\_\_\_\_\_\_\_\_\_\_\_\_\_\_\_\_\_\_\_\_\_\_\_\_\_\_\_\_\_\_ (ф.и.о. обучающегося)*

*\_\_\_\_\_\_\_\_\_\_\_\_\_\_\_\_\_\_\_\_\_\_\_\_\_\_\_\_\_\_\_\_\_\_\_\_\_\_\_\_\_\_\_\_\_\_\_\_\_\_\_\_\_\_\_\_\_\_\_\_\_ \_\_\_\_\_\_\_\_\_\_\_\_\_\_\_\_\_\_\_\_\_\_\_\_\_\_\_\_\_\_\_\_\_\_\_\_\_\_\_\_\_\_\_\_\_\_\_\_\_\_\_\_\_\_\_\_\_\_\_\_\_ \_\_\_\_\_\_\_\_\_\_\_\_\_\_\_\_\_\_\_\_\_\_\_\_\_\_\_\_\_\_\_\_\_\_\_\_\_\_\_\_\_\_\_\_\_\_\_\_\_\_\_\_\_\_\_\_\_\_\_\_*

*ТЕМА:*

*При выполнении курсовой работы должна быть подготовлена пояснительная записка*

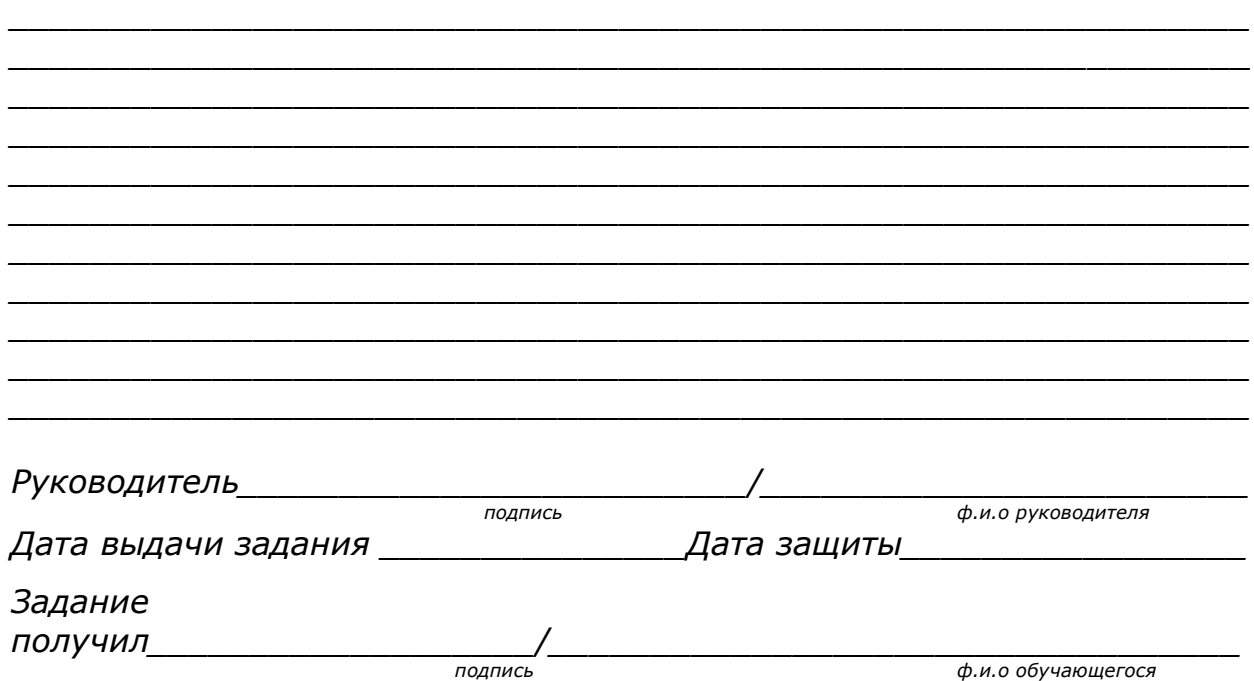

*НЕФТЕЮГАНСКИЙ ИНДУСТРИАЛЬНЫЙ КОЛЛЕДЖ (филиал) федерального государственного бюджетного образовательного учреждения высшего образования «Югорский государственный университет»*

# *ОТЗЫВ О КУРСОВОЙ РАБОТЕ*

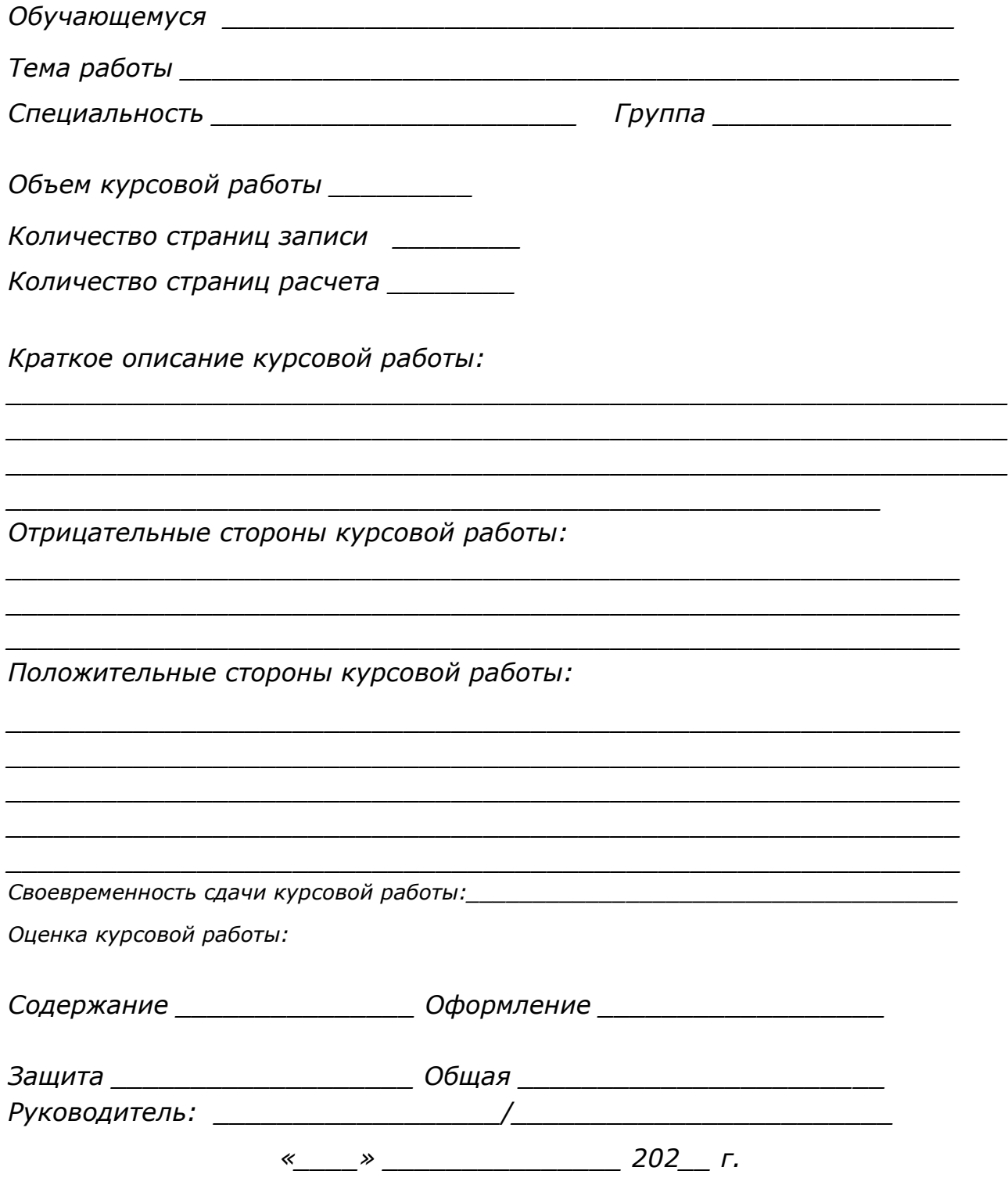

Приложение Д Пример оформления разделительного листа

# Введение

#### Приложение Е

Индивидуальные данные для расчета экономической части курсовой работы

#### **Вариант 1**

#### **Стоимость основных производственных фондов**

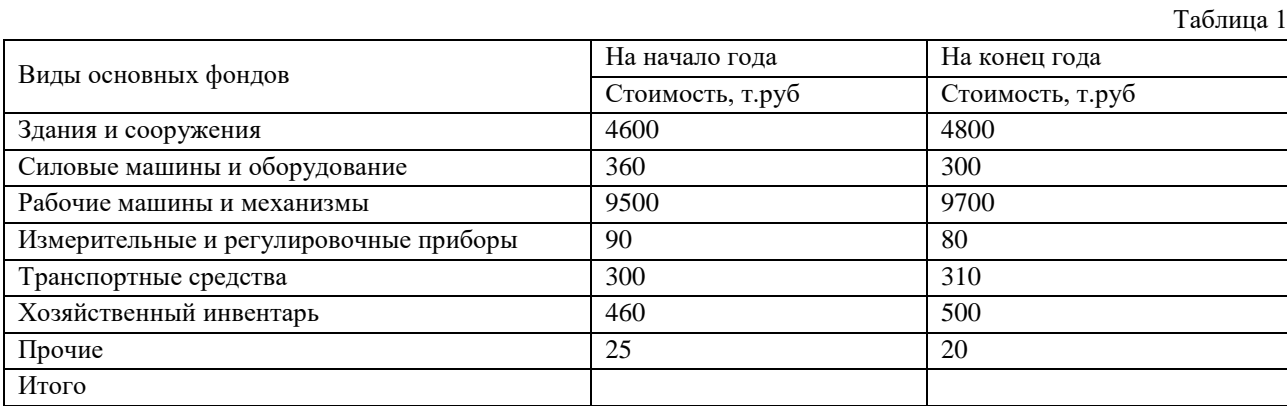

Срок полезного использования основных фондов – 10 лет.

В течение года введено в эксплуатацию основных фондов: с 01.03 – в сумме 830 т.руб, с 01.11 – в сумме 540т.руб .

В течение года выведено в связи с износом основных фондов: с 01.02 – в сумме 590т.руб, с 01.07 – в сумме 405т.руб.

Износ основных фондов на начало года составил 710 т.руб, на конец года – 520 т.руб.

За год произведено товарной продукции на сумму 535 млн.руб.

#### **Состав оборотных средств**

Таблица 2

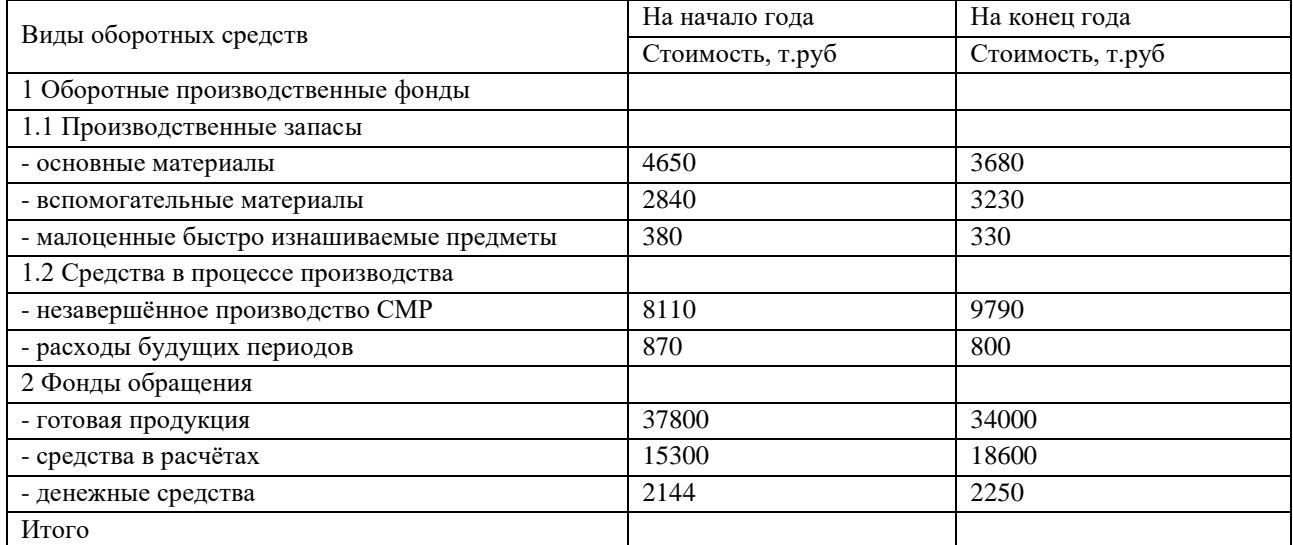

#### **Данные о численности работников за год**

Таблица 3

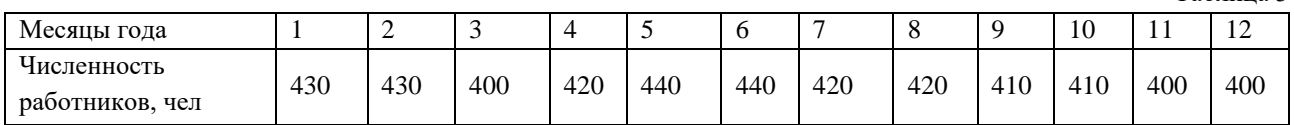

В течение года было принято 40 человек, уволено по всем причинам 70 человек, из них по собственному желанию 10 человек.

Произведено продукции: 17850 шт.

На её производство затрачено 714 тыс. человеко-часов.

#### **Данные для расчёта заработной платы**

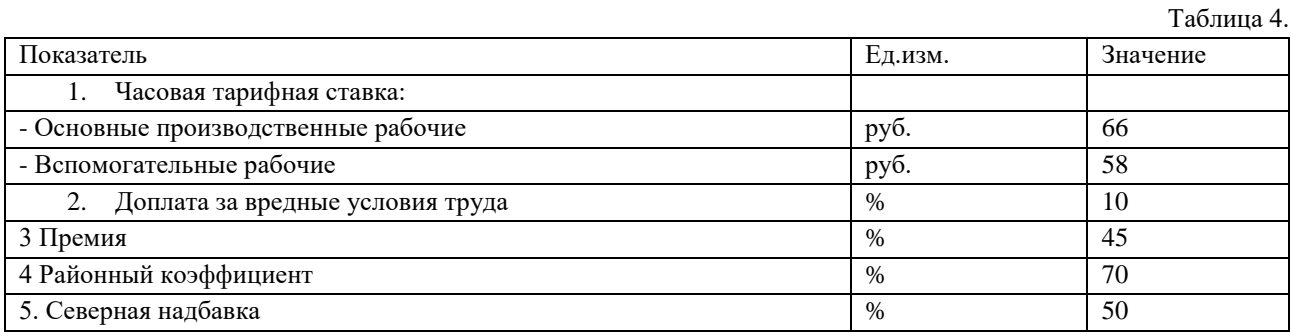

Таблица 4.1 Расчет заработной платы

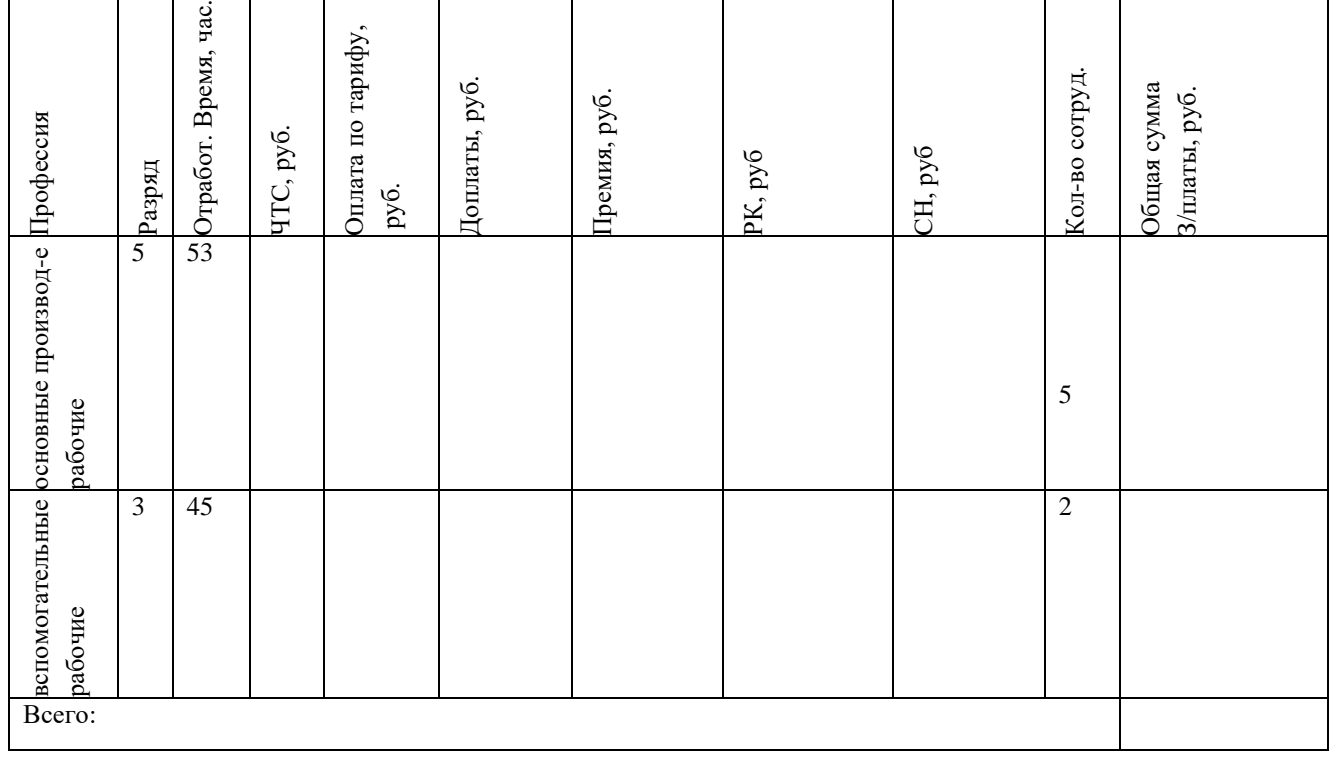

#### **Оценка затрат себестоимости по статье «Материалы»**

Таблица 5

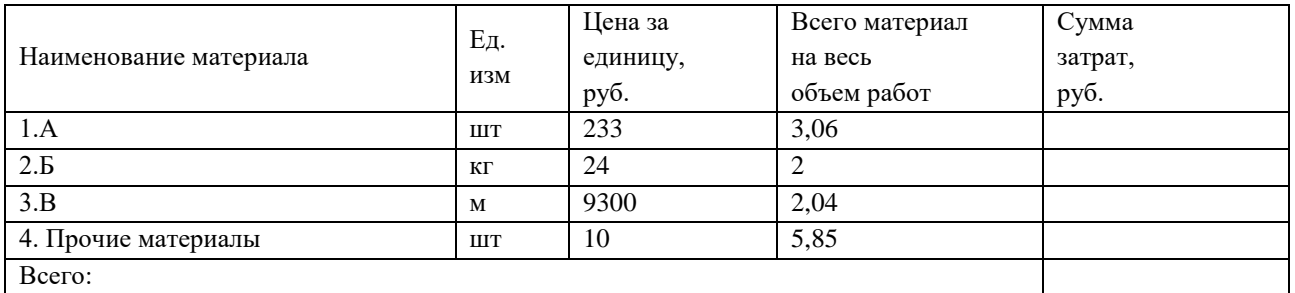

#### Таблица 6. Транспортные расходы

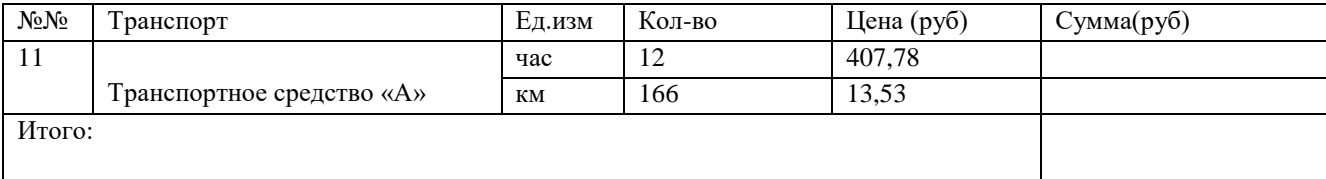